### Towards Seamless Tracking-Free Web: Improved Detection of Trackers via One-Class Learning

Muhammad Ikram\*, Hassan Jameel Asghar, Mohamed Ali Kaafar, Anirban Mahanti, and Balachandar Krishnamurthy Proceedings on Privacy Enhancing Technologies 2017 (1):79–99

COMS E6998 (Spring 2019)

Nathan Reitinger

### Overview

#### (1) Background

- web privacy
	- canvas fingerprinting case study
- (2) Experiments
	- selenium web scrape
	- semantic similarity
		- *using web corpus statistics for program analysis* (i.e., obtaining canonical forms)
			- **three address code**
			- program dependency graph (PDG)
			- tf-idf based on PDG n-grams
	- one-class SVM
- (3) Evaluation
- (4) Limitations
- (5) Key Takeaways

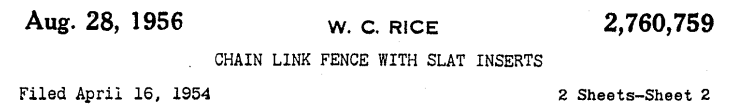

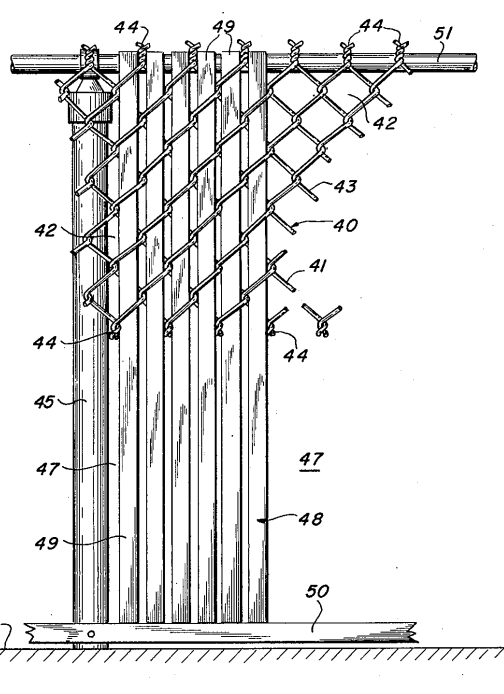

 $F/G.5.$ 

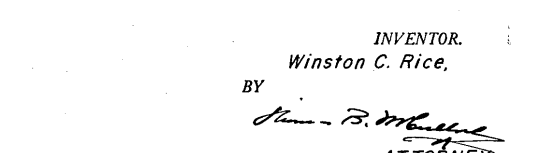

• privacy: who cares – is there a tracking problem?

# Privacy matters

You have zero privacy anyway, get over it. — Scott McNealy, Sun Microsystems 1999

- What is Apple talking about
	- [browser configurations](http://browser%20configurations%20apple%20privacy%20fingerprint) to prevent fingerprinting
	- [limited](https://www.zdnet.com/article/apple-data-collection-stored-request/) data collection (and use of diff[erential privacy](https://www.apple.com/privacy/docs/Differential_Privacy_Overview.pdf))

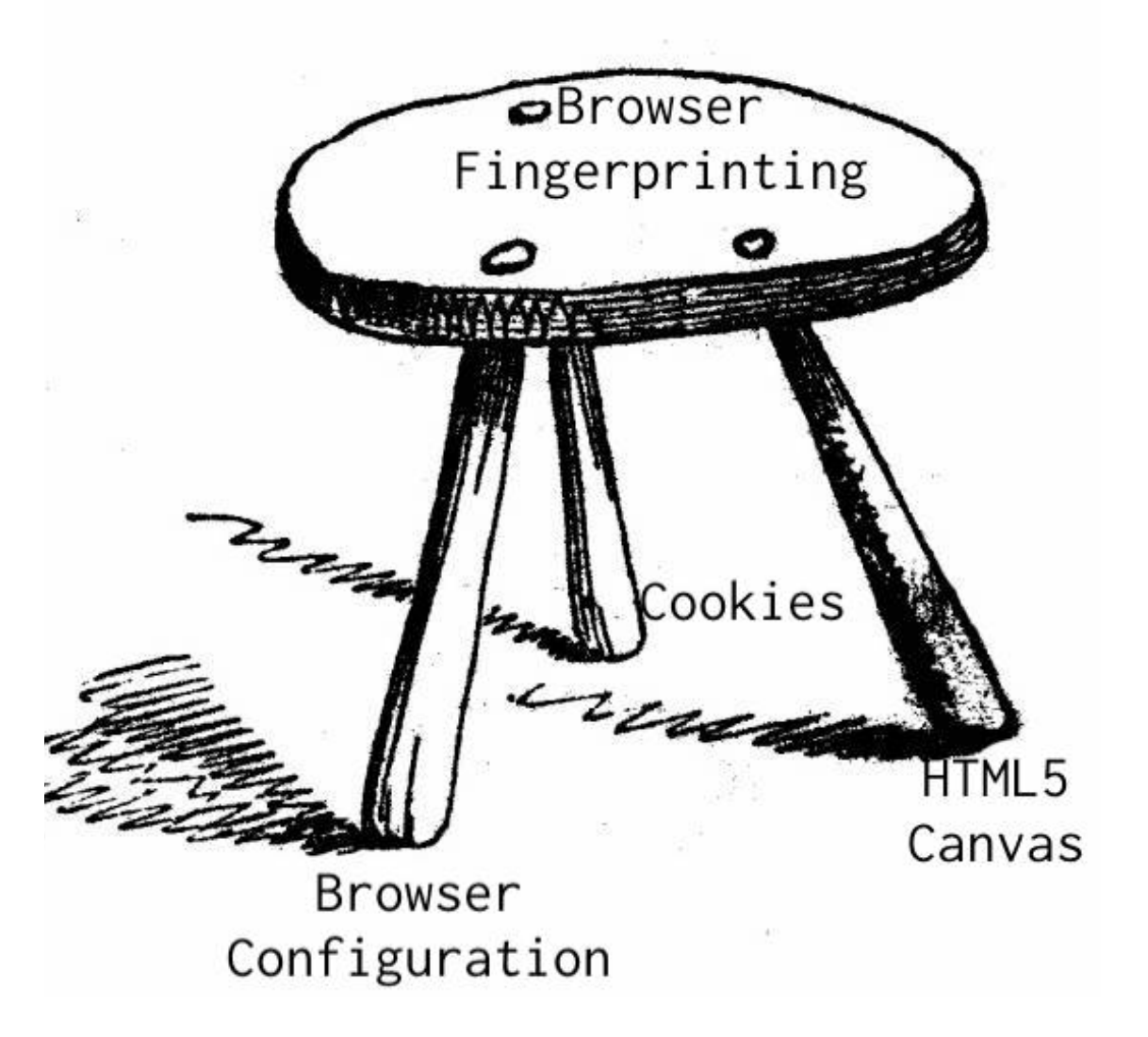

- Cookies
	- user consent √
- Browser Configurations
	- Tor, Firefox, Safari √
- Canvas
	- HTML5 X

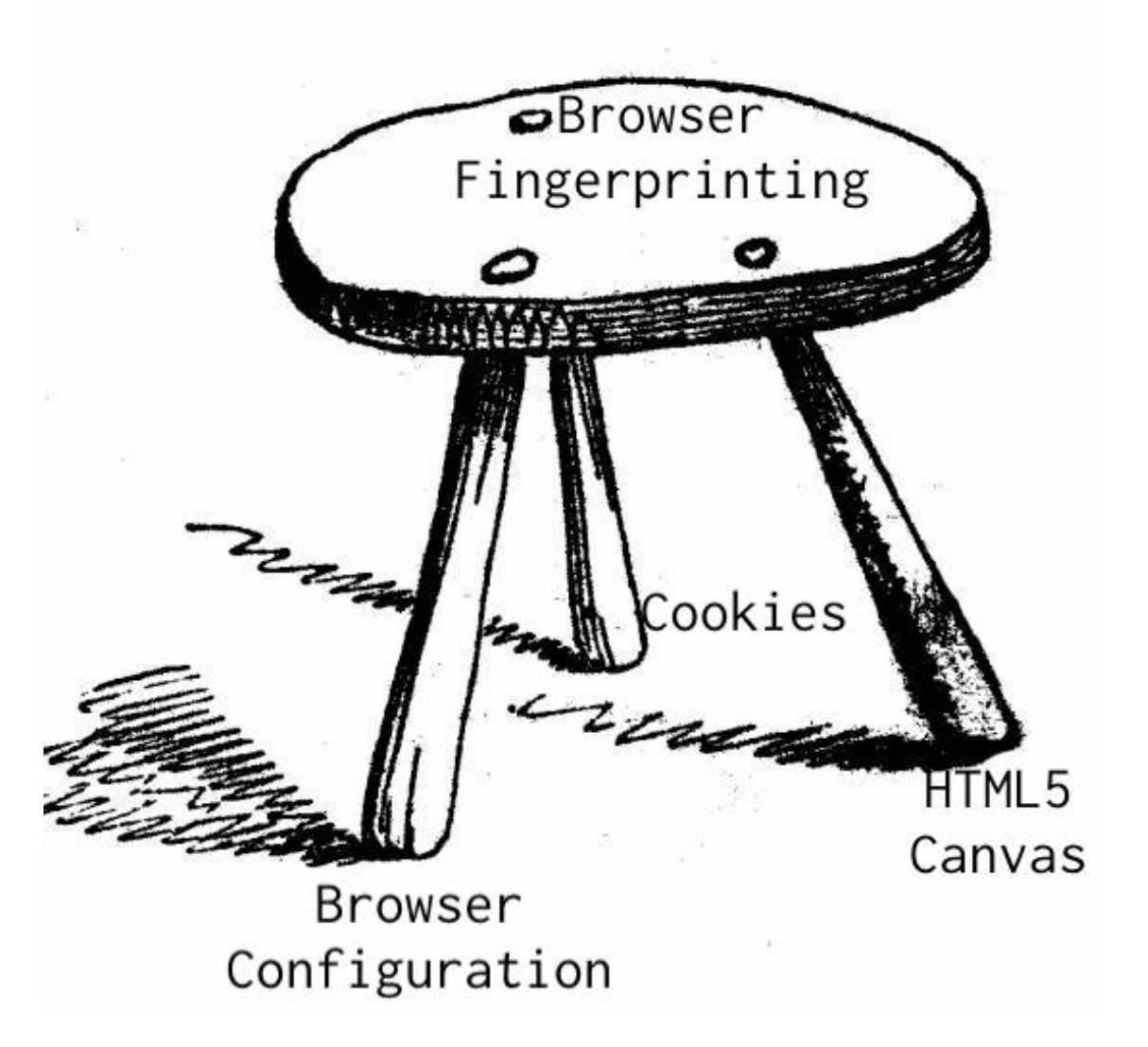

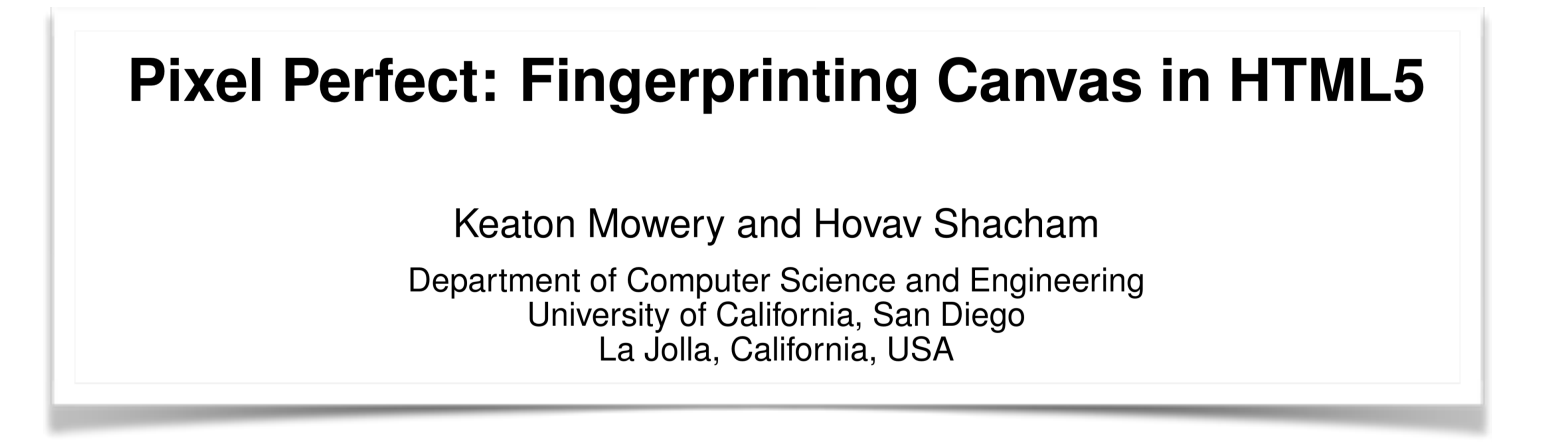

- computing systems vary widely from one to the other, both in hardware and software
- a repeated request to draw something unique on the canvas produces high entropy

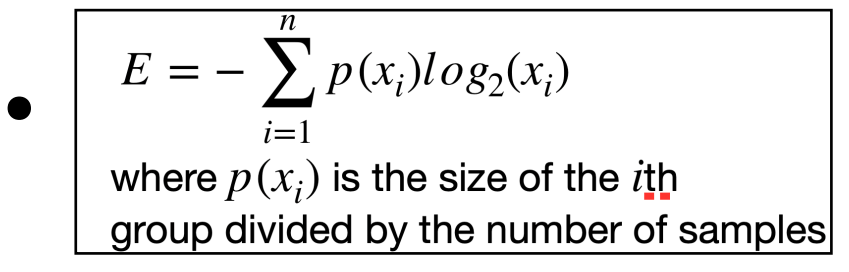

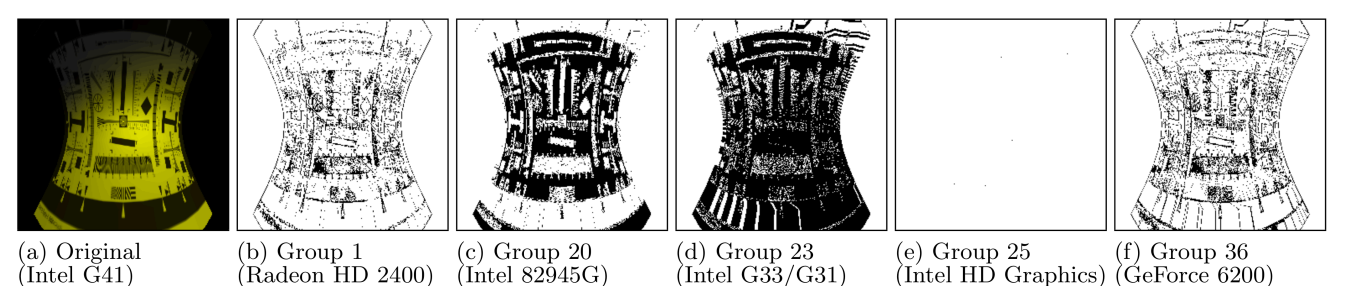

Figure 10: Original render and difference maps for Group 24

#### *privacy: is there a tracking problem?*

#### **Pixel Perfect: Fingerprinting Canvas in HTML5**

Keaton Mowery and Hovav Shacham

Department of Computer Science and Engineering University of California, San Diego La Jolla, California, USA

**[Panopticlick](https://panopticlick.eff.org) (EFF)** 

Your browser fingerprint appears to be unique among the 216,541 tested in the past 45 days.

Currently, we estimate that your browser has a fingerprint that conveys at least 17.72 bits of identifying information.

#### *privacy: is there a tracking problem?*

#### **Pixel Perfect: Fingerprinting Canvas in HTML5**

Keaton Mowery and Hovav Shacham

Department of Computer Science and Engineering University of California, San Diego La Jolla, California, USA

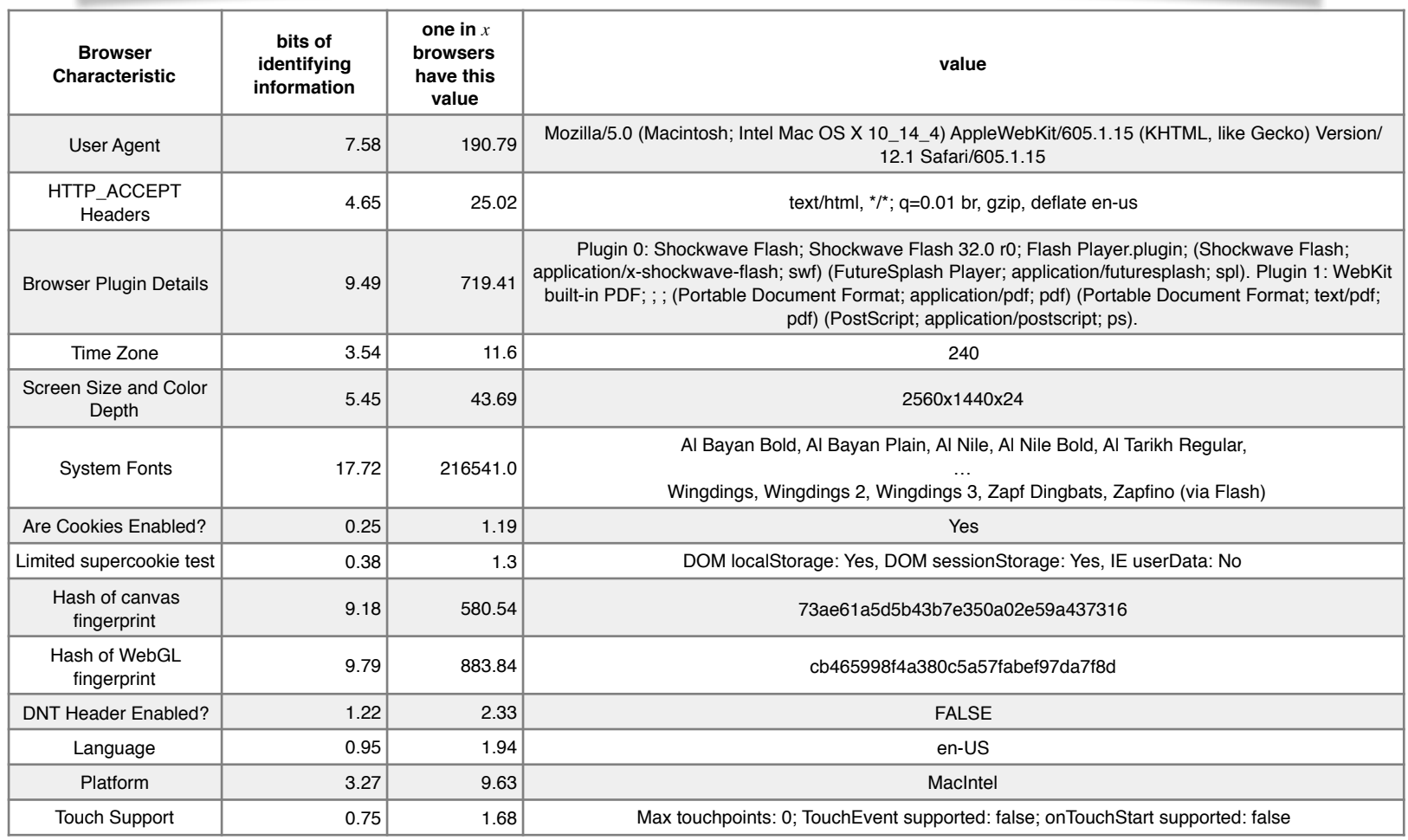

#### *privacy: is there a tracking problem?*

#### **Pixel Perfect: Fingerprinting Canvas in HTML5**

**Keaton Mowery and Hovav Shacham** 

Department of Computer Science and Engineering University of California, San Diego La Jolla, California, USA

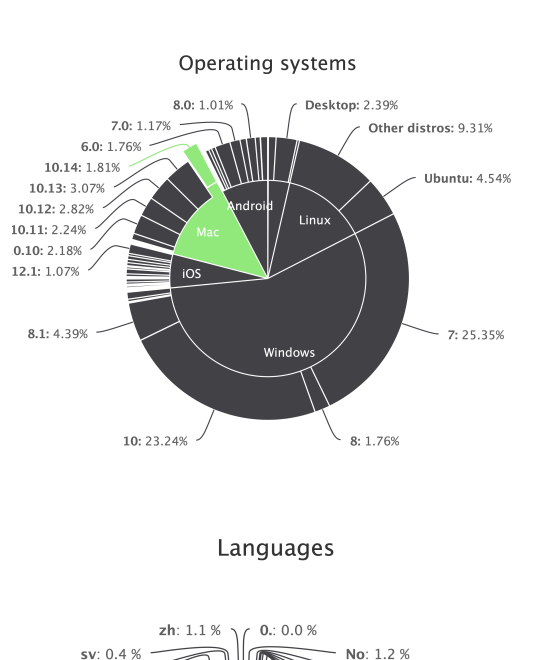

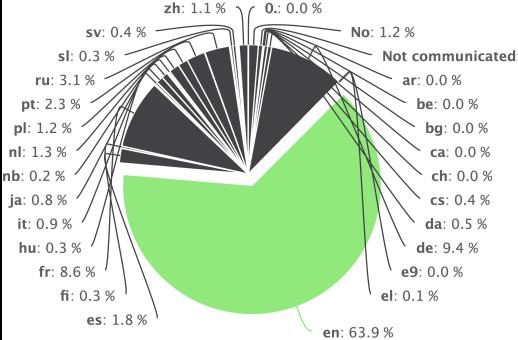

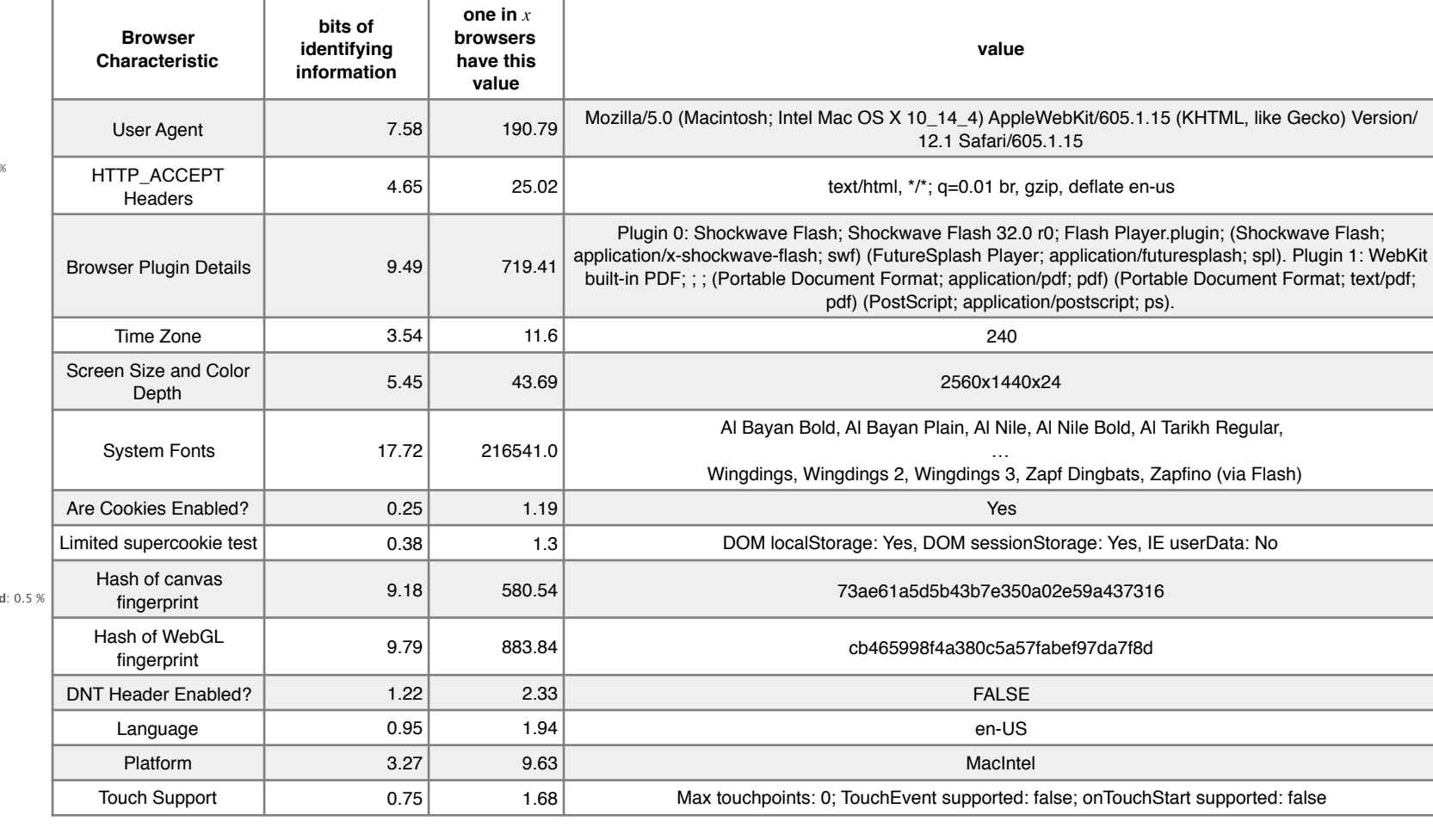

**Browsers** 

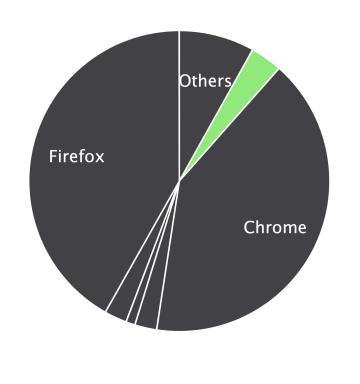

Timezones

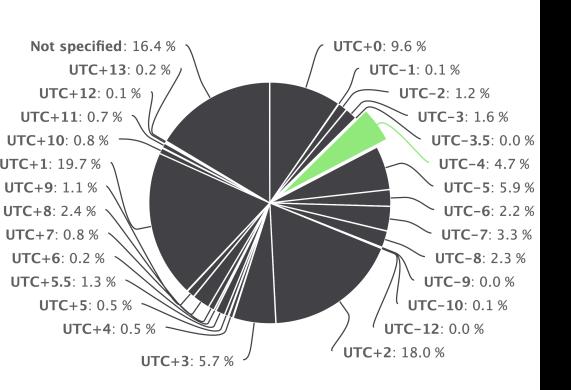

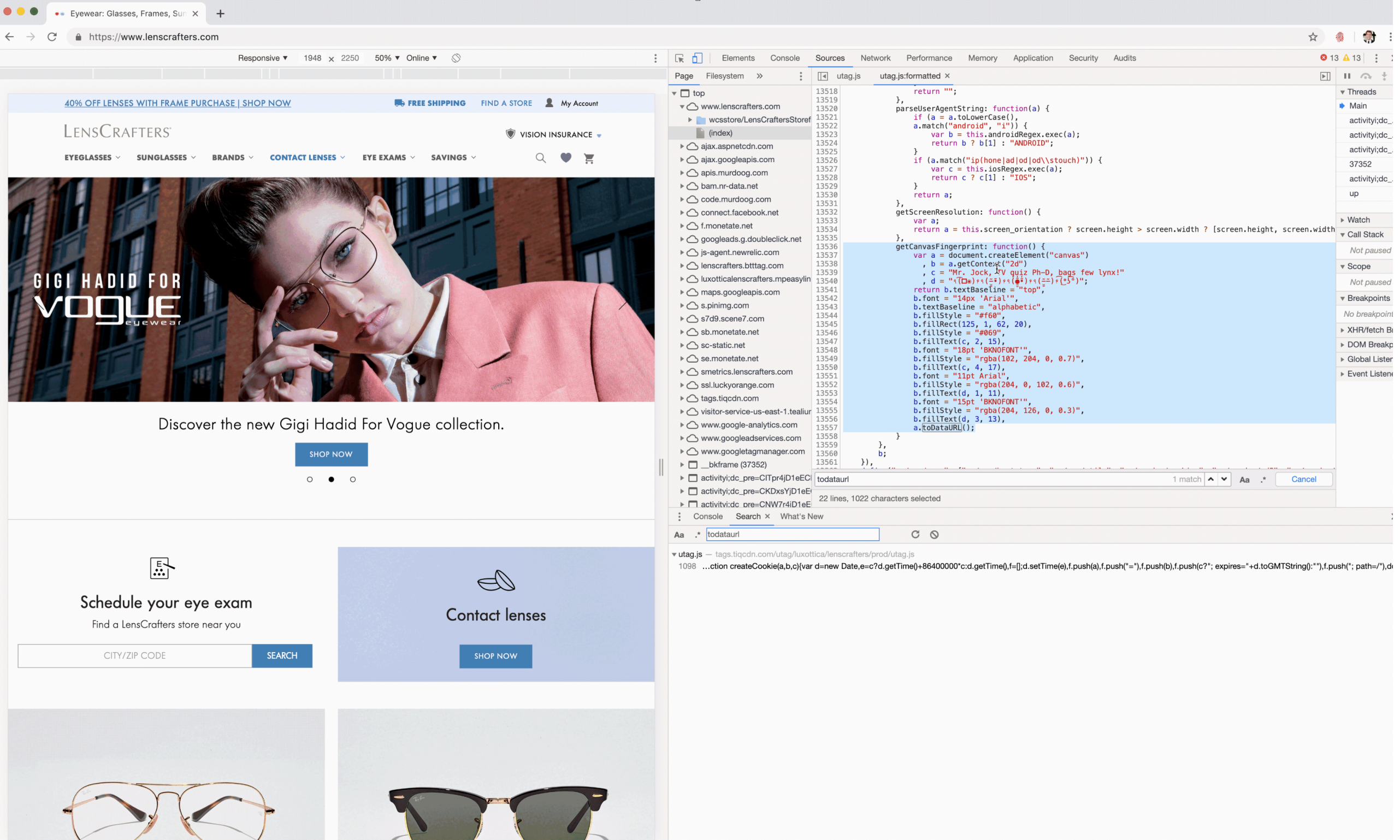

Mr. Jock, TV quiz Ph-D, bags few lynx! — an almost perfect pangram (26 letters of alphabet)

*privacy: is there a tracking problem?*

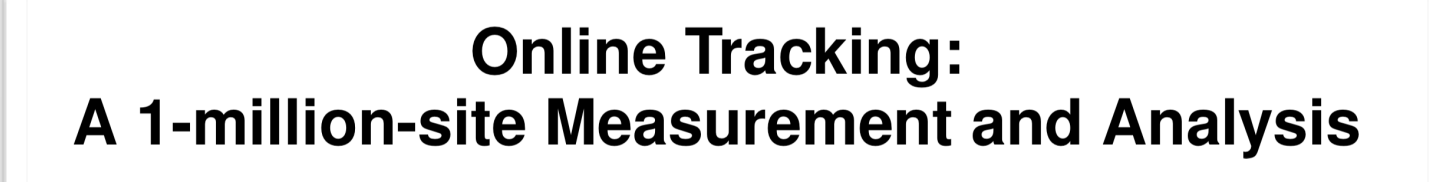

**Steven Englehardt Princeton University** ste@cs.princeton.edu

**Arvind Narayanan Princeton University** arvindn@cs.princeton.edu

- guess what: this happens in the wild—and it's not limited to canvas fingerprinting
- January 2016 scrape of top 1 million sites (Alexa Top Sites)
	- **battery** (battery status API)
	- font suite (browser font list)
	- webRTC (in-browser voice and video)
	- **audio** (audioContext API)

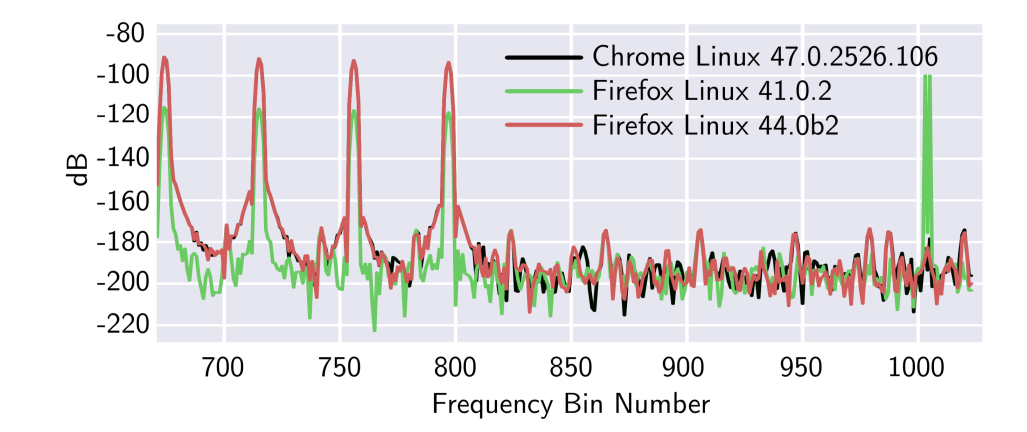

Figure 9: Visualization of processed Oscilla**torNode** output from the fingerprinting script https://www.cdn-net.com/cc.js for three different browsers on the same machine. We found these values to remain constant for each browser after several checks.

*privacy: is there a tracking problem?*

#### **Online Tracking:** A 1-million-site Measurement and Analysis

**Steven Englehardt Princeton University** ste@cs.princeton.edu

• one of the most popular tools ===>

• draws on a large amount of device-specific components

```
1275
        var components = \Gamma1276
          { key: 'userAgent', getData: UserAgent },
1277
          { key: 'webdriver', getData: webdriver },
1278
          { key: 'language', getData: languageKey },
          { key: 'colorDepth', getData: colorDepthKey },
1279
1280
          { key: 'deviceMemory', getData: deviceMemoryKey },
1281
          { key: 'pixelRatio', getData: pixelRatioKey },
1282
          { key: 'hardwareConcurrency', getData: hardwareConcurrencyKey },
1283
          { key: 'screenResolution', getData: screenResolutionKey },
1284
          { key: 'availableScreenResolution', getData: availableScreenResolutionKey },
1285
          { key: 'timezoneOffset', getData: timezoneOffset },
1286
          { key: 'timezone', getData: timezone },
1287
          { key: 'sessionStorage', getData: sessionStorageKey },
1288
          { key: 'localStorage', getData: localStorageKey },
1289
          { key: 'indexedDb', getData: indexedDbKey },
1290
          { key: 'addBehavior', getData: addBehaviorKey },
1291
          { key:
                 'openDatabase', getData: openDatabaseKey },
1292
          { kev:
                  'cpuClass', getData: cpuClassKey },
1293
          { key:
                 'platform', getData: platformKey },
1294
                  'doNotTrack', getData: doNotTrackKey },
          { kev:
1295
          { key: 'plugins', getData: pluginsComponent },
1296
          { key: 'canvas', getData: canvasKey },
1297
          { key: 'webgl', getData: webglKey },
1298
          { key: 'webglVendorAndRenderer', getData: webglVendorAndRendererKey },
1299
          { key: 'adBlock', getData: adBlockKey },
1300
          { key: 'hasLiedLanguages', getData: hasLiedLanguagesKey },
1301
         { key: 'hasLiedResolution', getData: hasLiedResolutionKey },
1302
          { key: 'hasLiedOs', getData: hasLiedOsKey },
1303
          { key: 'hasLiedBrowser', getData: hasLiedBrowserKey },
1304
          { key: 'touchSupport', getData: touchSupportKey },
1305
          { key: 'fonts', getData: jsFontsKey, pauseBefore: true },
1306
          { key: 'fontsFlash', getData: flashFontsKey, pauseBefore: true },
1307
          { key: 'audio', getData: audioKey },
1308
          { key: 'enumerateDevices', getData: enumerateDevicesKey }
1309
        -1
```
**Arvind Narayanan** 

**Princeton University** 

arvindn@cs.princeton.edu

*privacy: is there a tracking problem?*

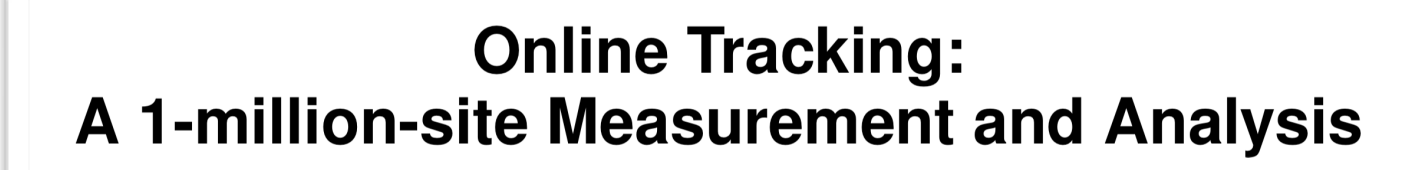

**Steven Englehardt Princeton University** ste@cs.princeton.edu

|

**Arvind Narayanan Princeton University** arvindn@cs.princeton.edu

- canvas element (javascript) + | +----+ user-permission <naïve users ([sorry Tor](https://2019.www.torproject.org/projects/torbrowser/design/))> | | +-------+ rules (what should the rules be) <false positives> |

---------+ block all ([altered canvas](https://hal.inria.fr/hal-01745817/document)) <degraded user experience>

• solutions?

*privacy: is there a tracking problem?*

#### **Online Tracking:** A 1-million-site Measurement and Analysis

**Steven Englehardt Princeton University** ste@cs.princeton.edu

|

|

**Arvind Narayanan Princeton University** arvindn@cs.princeton.edu

- canvas element (javascript)

• solutions?

+-------+ rules (what should the rules be) <false positives>

<stagnant>

*privacy: is there a tracking problem?*

#### **Online Tracking:** A 1-million-site Measurement and Analysis

**Steven Englehardt Princeton University** ste@cs.princeton.edu

**Arvind Narayanan Princeton University** arvindn@cs.princeton.edu

- false positive problem: dual use technologies
	- canvas actions must be delineated ======
- 1. The canvas element's height and width properties must not be set below 16 px.  $12$
- 2. Text must be written to canvas with least two colors or at least 10 distinct characters.
- 3. The script should not call the save, restore, or addEventListener methods of the rendering context.
- 4. The script extracts an image with **toDataURL** or with a single call to getImageData that specifies an area with a minimum size of  $16px \times 16px$ .

*privacy: is there a tracking problem?*

#### **Online Tracking:** A 1-million-site Measurement and Analysis

**Steven Englehardt Princeton University** ste@cs.princeton.edu

**Arvind Narayanan Princeton University** arvindn@cs.princeton.edu

**Online tracking: A 1-million-site measurement and analysis** is the largest and most detailed measurement of online tracking to date. We measure stateful (cookie-based) and stateless (fingerprinting-based) tracking, the effect of browser privacy tools, and "cookie" syncing".

This measurement is made possible by our web measurement tool OpenWPM, a mature platform that enables fully automated web crawls using a full-fledged and instrumented browser.

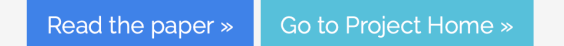

#### **Sites with canvas fingerprinting scripts**

In a crawl conducted during January 2016, these websites were found to run scripts on their homepages that used the Canvas API to fingerprint users.

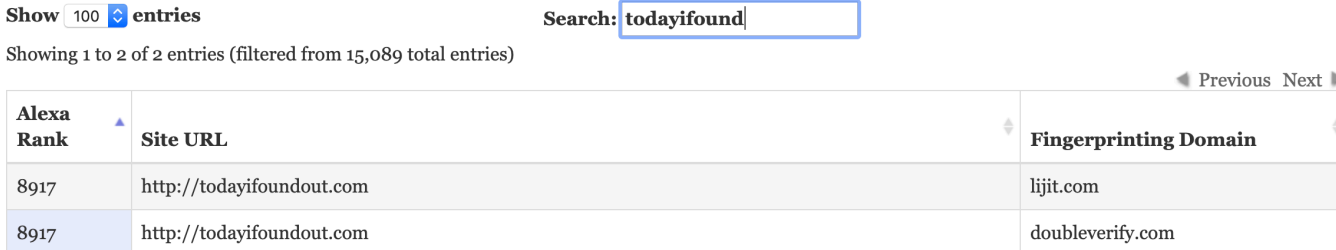

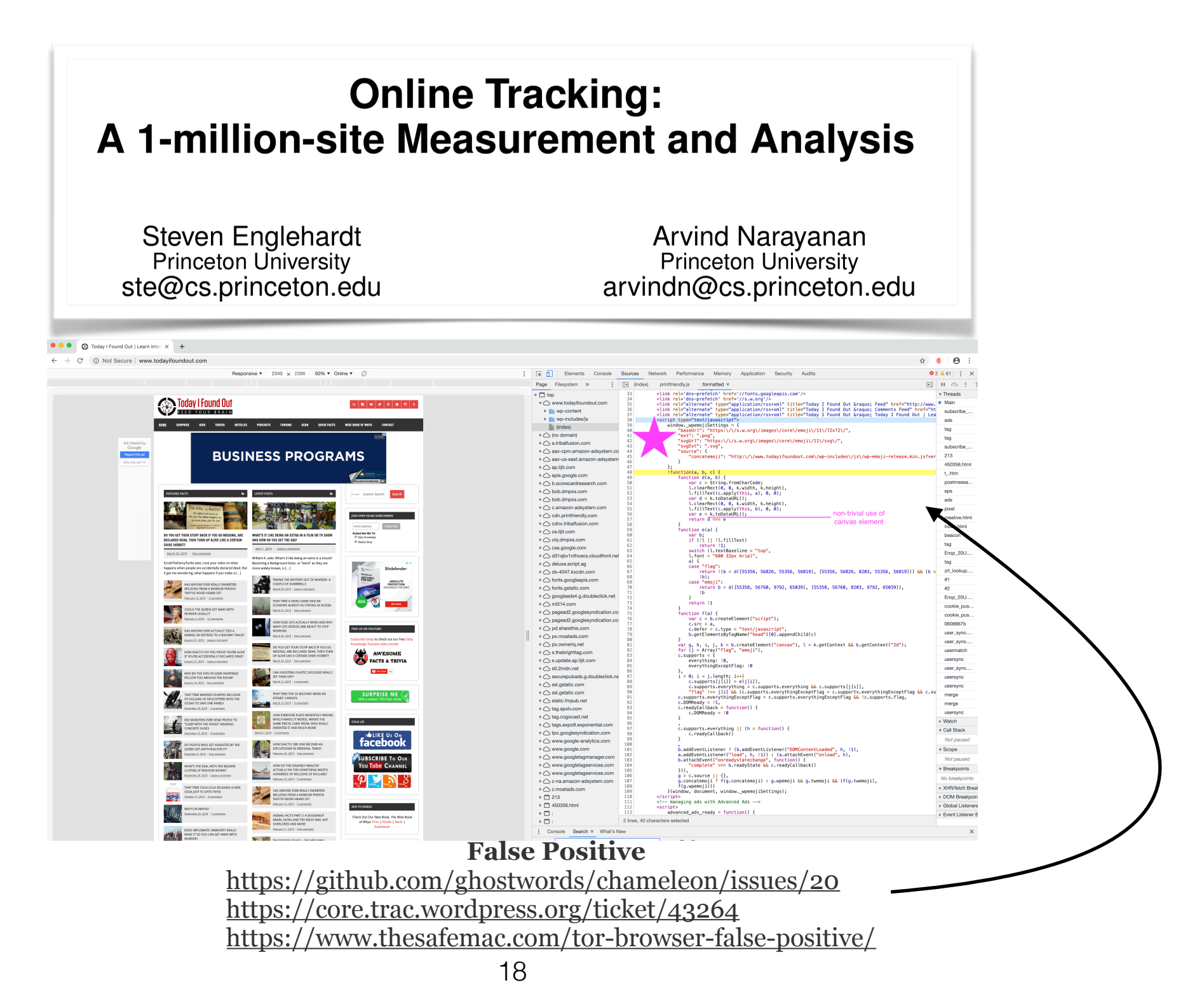

*privacy: is there a tracking problem?*

**DE GRUYTER OPEN** Proceedings on Privacy Enhancing Technologies; 2017 (1):79-99 Muhammad Ikram\*, Hassan Jameel Asghar, Mohamed Ali Kaafar, Anirban Mahanti, and Balachandar Krishnamurthy **Towards Seamless Tracking-Free Web: Improved Detection of Trackers via One-class Learning** 

- canvas element (javascript)

|

|

+-------+ rules **let's use ML to tune the rules!**

#### *apples to apples*

- Problem: Tracking
	- Solution: Turn off Javascript
		- Problem: Broken functionality
			- Solution: ad-block with regex-styled string matching
				- (1) NoScript: default is to block javascript, Silverlight, flash (users may whitelist)
				- (2) AdBlock Plus: blacklists, searches rendered DOM tree (HTML) with regex and blocks requests to download content per blacklist
				- (3) Disconnect: blacklists, similar to AdBlock Plus
				- (4) Ghostery: blacklist, similar to AdBlock Plus. Also disables cookies
				- (5) Privacy Badger: blacklist, similar to AdBlock Plus. Also blocks code that attempts to read cookies (high entropy cookies)
				- Problem: Ineffective (false positives and broken functionality)

### Background *apples to apples*

**Tracker 1. Google Analytics Cookie Setting** 

```
var_{gxq} = \frac{1}{2} \frac{1}{2} \frac{1}{2} \frac{1}{2} \frac{1}{2} \frac{1}{2} \frac{1}{2} \frac{1}{2} \frac{1}{2} \frac{1}{2} \frac{1}{2} \frac{1}{2} \frac{1}{2} \frac{1}{2} \frac{1}{2} \frac{1}{2} \frac{1}{2} \frac{1}{2} \frac{1}{2} \frac{1}{2} \frac{1}{2} \frac{1_gaq.push(['_setAccount', 'UA-1627489-1']);
_gaq.push(['_setDomainName', 'geo.tv']);
_gaq.push(['_trackPageview']);
```
**Tracker 2. Visual Revenue Cookie Setting** 

```
• intuition: tracking code has
  similar structure
```

```
var _vrq = _vrq || [],
_vrqIsOnHP = (document.body.className | |
  ').search('pg-section') >=0 ? true : false;
_vrrq.push([\nmid id', 396]);_vrq.push(['automate', _vrqIsOnHP]);
_vrq.push(['track', function(){}]);
```
*The \_gaq object is what makes the asynchronous syntax possible. It acts as a queue, which is a first-in,first-out data structure that collects API calls until ga.js is ready to execute them. To add something to the queue, use the \_gaq.push method.*

### Background *apples to apples*

• Solution: Semantic Similarity

• Main Intuition: "tracking" code is functionally and structurally similar to other tracking code, and different from non-tracking ("functional") code

### Experiments *the scrape*

- Selenium (180 seconds per domain)
- *process*
	- visit 95 websites (2612 programs) 50 Alexa Top Sites 45 random
	- store DOM tree
		- parse script tags (in-page)
		- remote content (external)
- repeat *process* with and without adblockers (set)

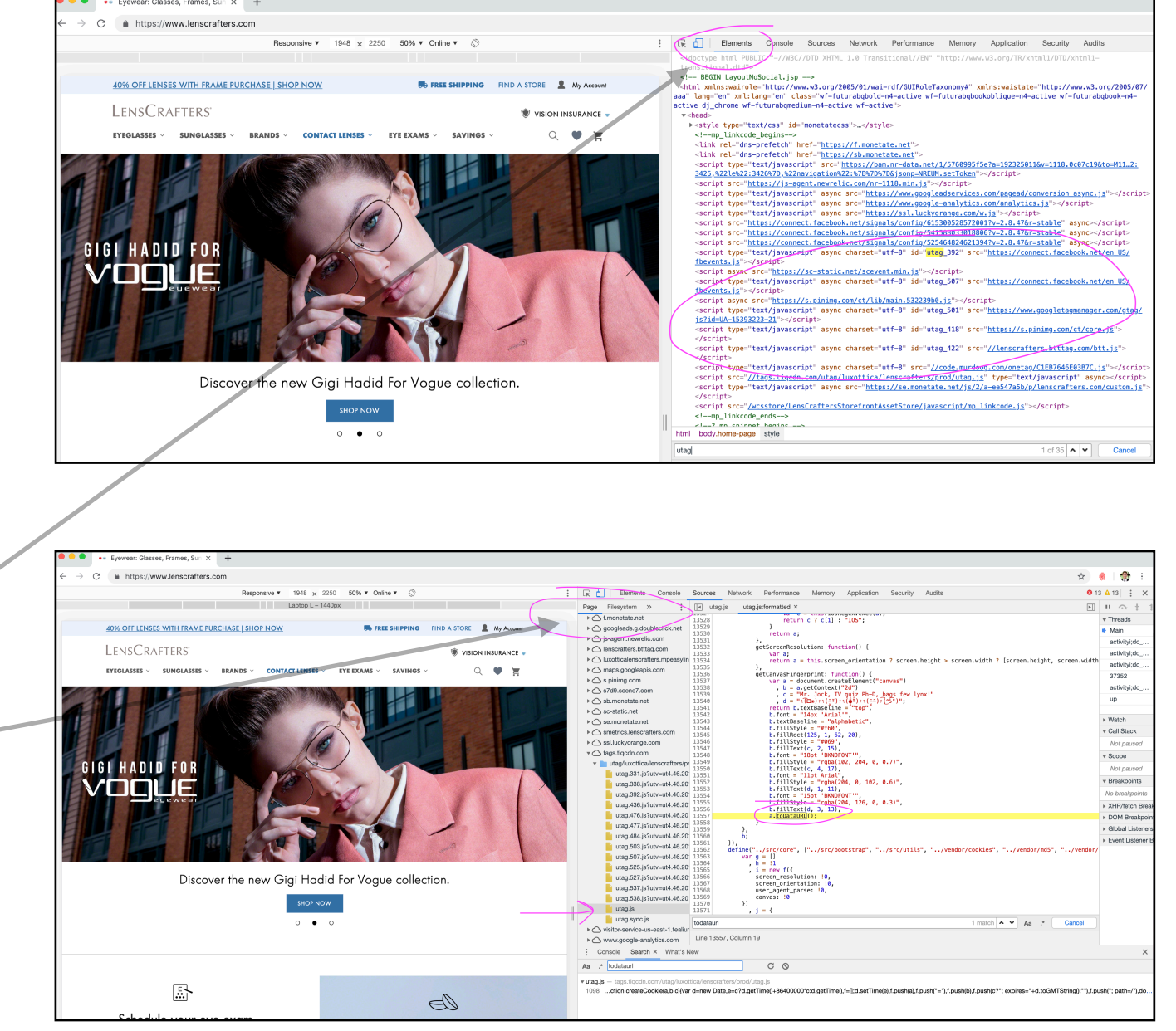

#### *manual labeling*

- Defining a tracker
	- R7, R8 useful functionality: "Facilitate access to contents and services related to the target (visited) webpage"
		- "web-pages contain JavaScript programs that enable search boxes, accessibility options, authentication services, shopping carts, prompts, navigation menu and breadcrumbs"
		- "we created a manual list of wellknown third-party CDNs to differentiate them from other content providers"
	- if tie == assume tracking

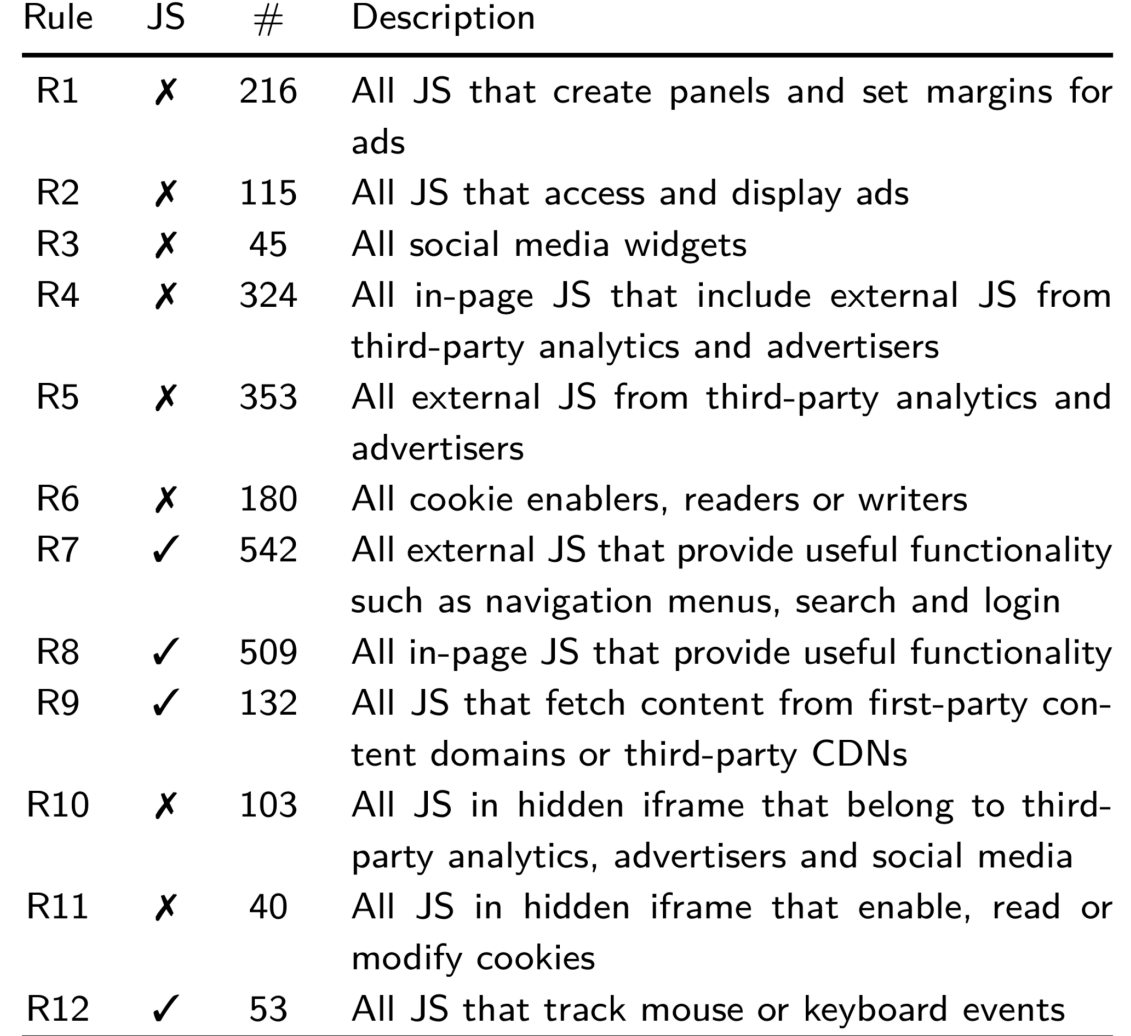

Table 1. Rules for labelling JavaScript programs - R stands for Rule; JS stands for JavaScript program;  $#$  denotes the number of JavaScript programs satisfying the corresponding rule in the labelled dataset;  $\chi$  represents tracking JavaScript programs and √ represents functional JavaScript programs.

*manual labeling*

- notable: a single expert evaluated all programs
- notable: interestingly good split between tracking and not tracking

### overview

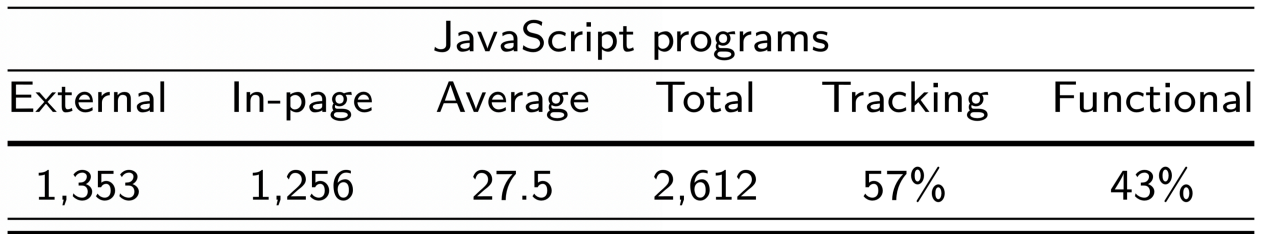

Table 2. Characteristics of JavaScript programs from 95 websites in our labelled dataset.

#### *what do we have?*

• manually labeled groupings of tracking, functional, and mixed programs

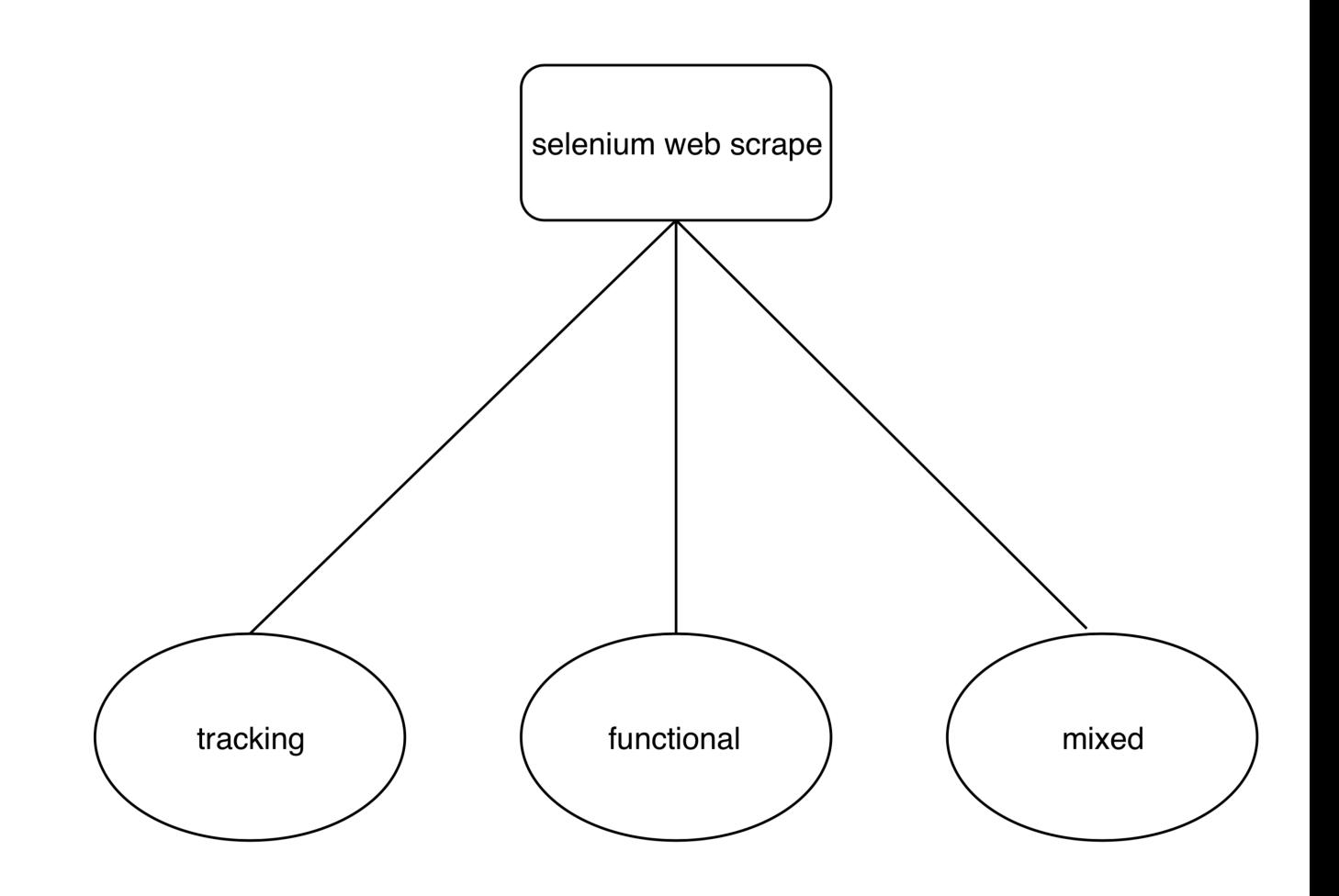

*where are we going*

• train a one-class support vector machine (SVM) to identify and predict these groupings, given that we have a small set of labeled data

### *what do we need: semantic similarity*

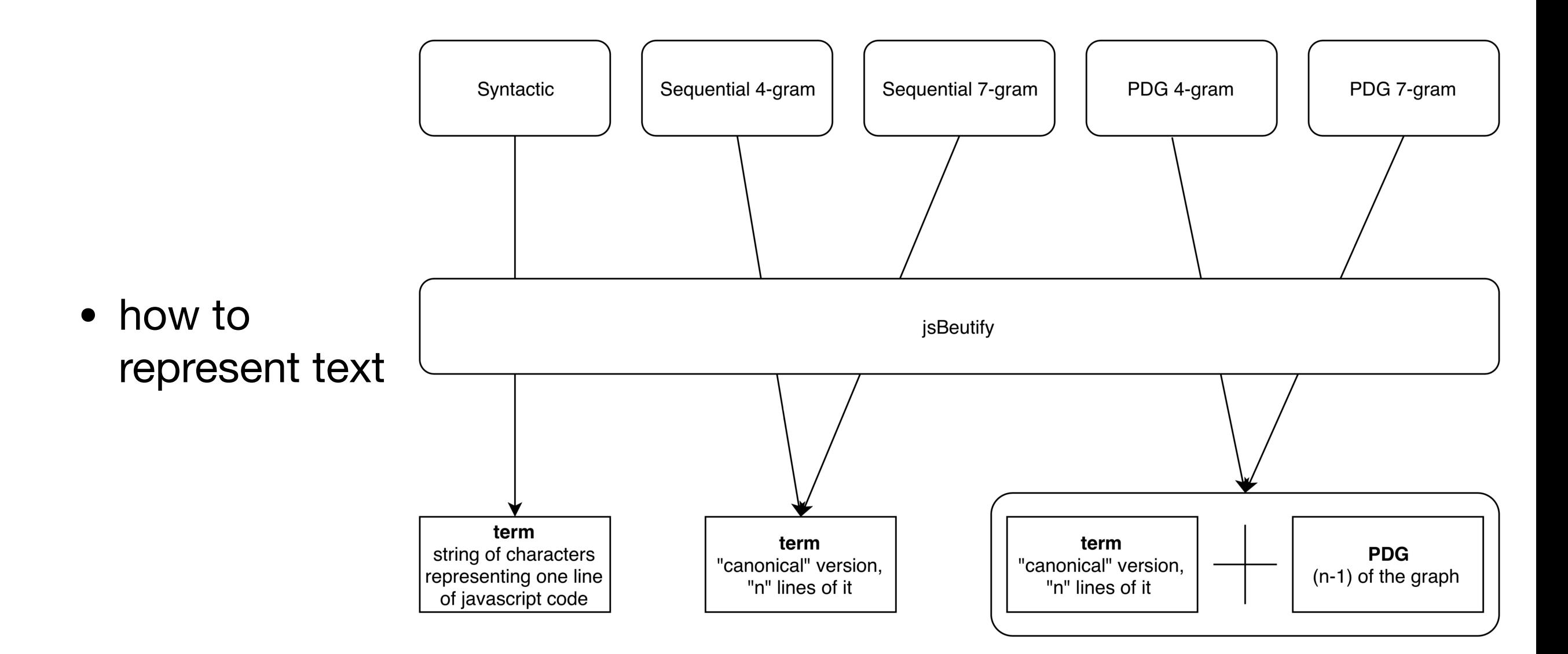

*jsBeautify*

 $);$ 

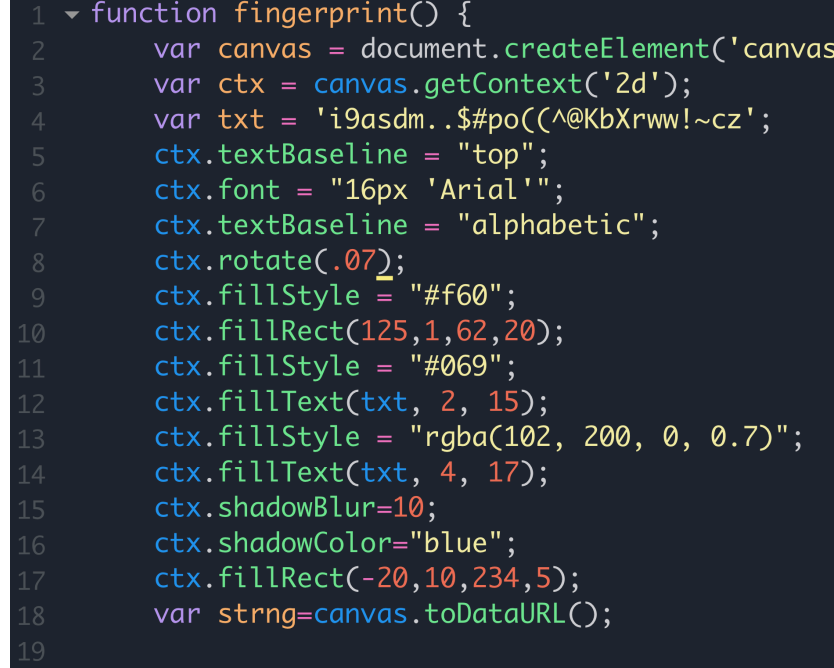

document.body.appendChild(canvas);

#### 7 ا

```
$(' \# number') . html(fingerprint());
```

```
/* $('#MimeType').html(navigator.mimeTypes[4].type)
$('#colorDepth').html(screen.colorDepth);
$('#pixelDepth').html(screen.pixelDepth);
```
console.log(screen);

var  $\Delta x$ b786=

["\x63\x61\x6E\x76\x61\x73","\x63\x72\x65\x61\x74\x65\x45\x6C\x65\x6D\x65\x 6E\x74","\x32\x64","\x67\x65\x74\x43\x6F\x6E\x74\x65\x78\x74","\x69\x39\x61 \x73\x64\x6D\x2E\x2E\x24\x23\x70\x6F\x28\x28\x5E\x40\x4B\x62\x58\x72\x77\x7 7\x21\x7E\x63\x7A","\x74\x65\x78\x74\x42\x61\x73\x65\x6C\x69\x6E\x65","\x74 \x6F\x70","\x66\x6F\x6E\x74","\x31\x36\x70\x78\x20\x27\x41\x72\x69\x61\x6C\ x27","\x61\x6C\x70\x68\x61\x62\x65\x74\x69\x63","\x72\x6F\x74\x61\x74\x65" "\x66\x69\x6C\x6C\x53\x74\x79\x6C\x65","\x23\x66\x36\x30","\x66\x69\x6C\x6C \x52\x65\x63\x74","\x23\x30\x36\x39","\x66\x66\x6C\x6C\x54\x65\x78\x74","\x 72\x67\x62\x61\x28\x31\x30\x32\x2C\x20\x32\x30\x30\x2C\x20\x30\x2C\x20\x30\ x2E\x37\x29","\x73\x68\x61\x64\x6F\x77\x42\x6C\x75\x72","\x73\x68\x61\x64\x  $6F\x77\x43\x6F\x6C\x6F\x72",\x62\x6C\x75\x65",\x74\x6F\x44\x61\x74\x61\x5$ 5\x52\x4C","\x61\x70\x70\x65\x6E\x64\x43\x68\x69\x6C\x64","\x62\x6F\x64\x79 "];function fingerprint(){var \_0xa3cfx2=document[\_0xb786[1]] (\_0xb786[0]);var \_0xa3cfx3=\_0xa3cfx2[\_0xb786[3]](\_0xb786[2]);var \_0xa3cfx4=\_0xb786[4];\_0xa3cfx3[\_0xb786[5]]= \_0xb786[6];\_0xa3cfx3[\_0xb786[7]]= \_0xb786[8];\_0xa3cfx3[\_0xb786[5]]= \_0xb786[9];\_0xa3cfx3[\_0xb786[10]](0.07);\_0xa3cfx3[\_0xb786[11]]=  $20 \times b786$ [12];  $20 \times a3c$ fx3[ $20 \times b786$ [13]](125,1,62,20);  $20 \times a3c$ fx3[ $20 \times b786$ [11]] \_0xb786[14];\_0xa3cfx3[\_0xb786[15]](\_0xa3cfx4,2,15);\_0xa3cfx3[\_0xb786[11]]= \_0xb786[16];\_0xa3cfx3[\_0xb786[15]](\_0xa3cfx4,4,17);\_0xa3cfx3[\_0xb786[17]]= 10; \_0xa3cfx3[\_0xb786[18]]= \_0xb786[19]; \_0xa3cfx3[\_0xb786[13]]  $(-20, 10, 234, 5)$ ;var \_0xa3cfx5=\_0xa3cfx2[\_0xb786[20]]();document[\_0xb786[22]]  $[-0xb786[21]](-0xa3cfx2)]$ 

#### $$('#number') . html(fingerprint())$ ;

```
$('#pixelDepth').html(screen.pixelDepth);
```
console.log(screen);

#### **original obfuscated**

*jsBeautify*

#### var  $\Delta x$ b786=

["\x63\x61\x6E\x76\x61\x73","\x63\x72\x65\x61\x74\x65\x45\x6C\x65\x6D\x65\x 6E\x74","\x32\x64","\x67\x65\x74\x43\x6F\x6E\x74\x65\x78\x74","\x69\x39\x61 \x73\x64\x6D\x2E\x2E\x24\x23\x70\x6F\x28\x28\x3E\x40\x4B\x62\x58\x72\x77\x7 7\x21\x7E\x63\x7A","\x74\x65\x78\x74\x42\x61\x73\x65\x6C\x69\x6E\x65","\x74 \x6F\x70","\x66\x6F\x6E\x74","\x31\x36\x70\x78\x20\x27\x41\x72\x69\x61\x6C\ x27","\x61\x6C\x70\x68\x61\x62\x65\x74\x69\x63","\x72\x6F\x74\x61\x74\x65" "\x66\x69\x6C\x6C\x53\x74\x79\x6C\x65","\x23\x66\x36\x30","\x66\x69\x6C\x6C \x52\x65\x63\x74","\x23\x30\x36\x39","\x66\x69\x6C\x6C\x54\x65\x78\x74","\x 72\x67\x62\x61\x28\x31\x30\x32\x2C\x20\x32\x30\x30\x2C\x20\x30\x2C\x20\x30\ x2E\x37\x29","\x73\x68\x61\x64\x6F\x77\x42\x6C\x75\x72","\x73\x68\x61\x64\x  $6F\x77\x43\x6F\x6C\x6F\x72",\x62\x6C\x75\x65",\x74\x6F\x44\x61\x74\x61\x5$ 5\x52\x4C","\x61\x70\x70\x65\x6E\x64\x43\x68\x69\x6C\x64","\x62\x6F\x64\x79 "];function fingerprint(){var \_0xa3cfx2=document[\_0xb786[1]] (\_0xb786[0]);var \_0xa3cfx3=\_0xa3cfx2[\_0xb786[3]](\_0xb786[2]);var \_0xa3cfx4=\_0xb786[4];\_0xa3cfx3[\_0xb786[5]]= \_0xb786[6];\_0xa3cfx3[\_0xb786[7]]= \_0xb786[8];\_0xa3cfx3[\_0xb786[5]]= \_0xb786[9];\_0xa3cfx3[\_0xb786[10]](0.07);\_0xa3cfx3[\_0xb786[11]]=

\_0xb786[12];\_0xa3cfx3[\_0xb786[13]](125,1,62,20);\_0xa3cfx3[\_0xb786[11]]= \_0xb786[14];\_0xa3cfx3[\_0xb786[15]](\_0xa3cfx4,2,15);\_0xa3cfx3[\_0xb786[11]]= \_0xb786[16];\_0xa3cfx3[\_0xb786[15]](\_0xa3cfx4,4,17);\_0xa3cfx3[\_0xb786[17]]=  $(-20, 10, 234, 5)$ ;var \_0xa3cfx5=\_0xa3cfx2[\_0xb786[20]]();document[\_0xb786[22]]  $[-0xb786[21]](-0xa3cfx2)]$ 

#### $$('#number') . html(fingerprint())$ ;

\$('#pixelDepth').html(screen.pixelDepth);

console.log(screen);

**obfuscated jsBeautify**

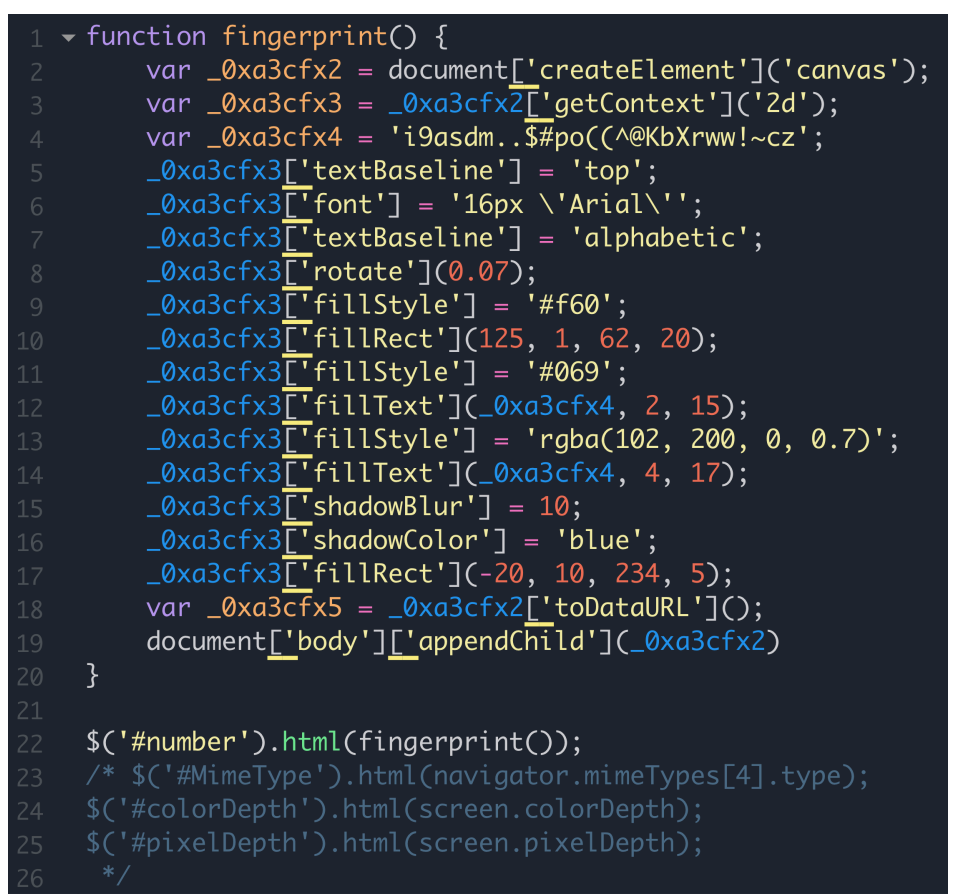

| console.log(screen);

### *semantic similarity: likeness between programs*

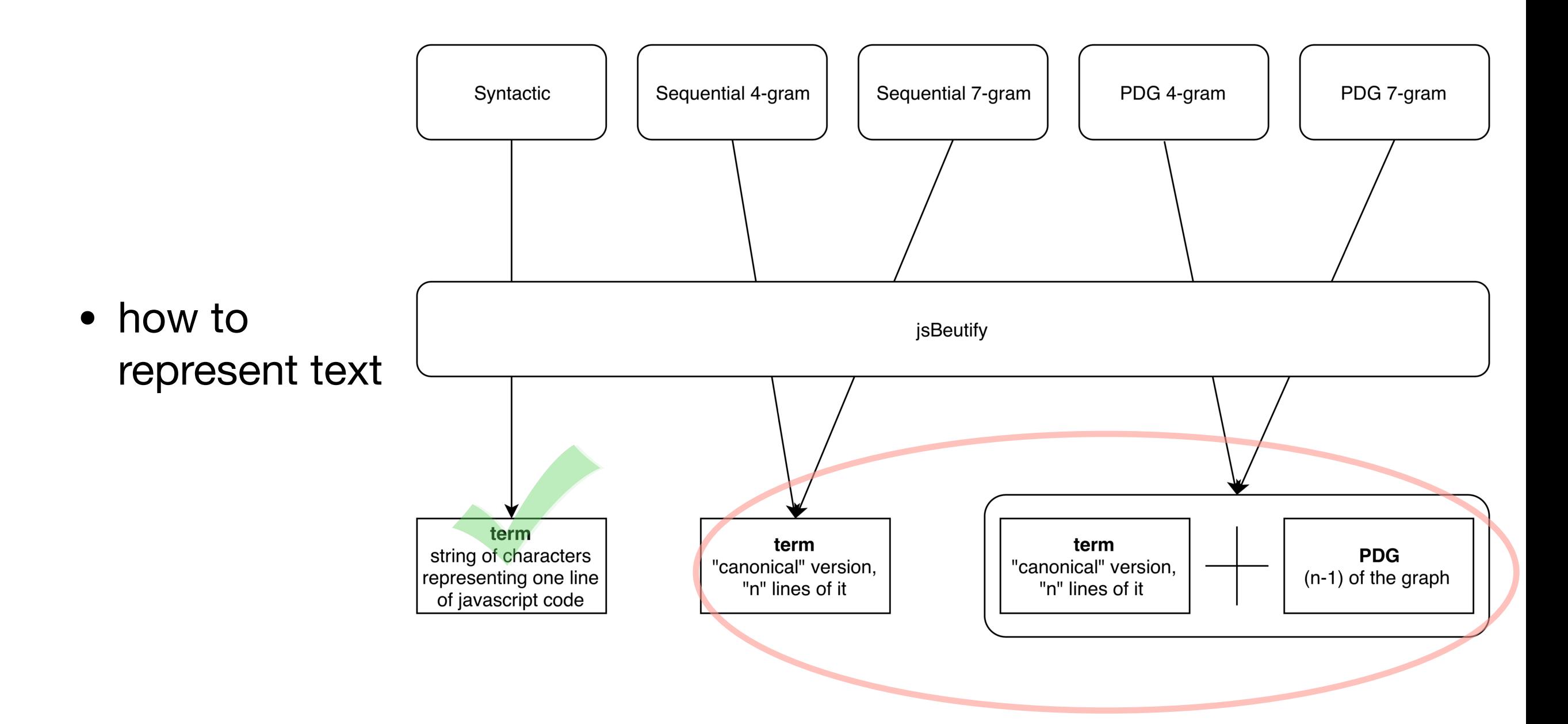

#### *likeness between programs*

**Using Web Corpus Statistics for Program Analysis** 

secondary paper

Chun-Hung Hsiao Michael Cafarella Satish Narayanasamy

> University of Michigan {chhsiao, mich jc, nsatish } @umich.edu

#### **why does tf-idf work on text**

- "The context of a token is reasonably captured by the preceding words, and the text tokens are different enough to have distinctive distributions, but common enough that a single text token can be observed multiple times."
- programs do not behave like this

#### *likeness between programs*

**Using Web Corpus Statistics for Program Analysis** 

Chun-Hung Hsiao Michael Cafarella Satish Narayanasamy

> University of Michigan {chhsiao, mich jc, nsatish } @umich.edu

#### **why is this important**

- finding "important" pieces of code is a non-trivial task—tf-idf does not work on code-as-text
- e.g., plagiarism false positives (a word-for-word copy of a trivial section of code should not be considered plagiarism)

#### *likeness between programs*

**Using Web Corpus Statistics for Program Analysis** 

Chun-Hung Hsiao Michael Cafarella Satish Narayanasamy

> University of Michigan {chhsiao, mich jc, nsatish } @umich.edu

#### **example**

• when Oracle sued Google back in 2010 for copyright violations (asking for 8.8 billion in damages) the case, in part, came down to 9 lines of code—out of 2.86 million lines—which were copied verbatim

#### *likeness between programs*

**Using Web Corpus Statistics for Program Analysis** 

Chun-Hung Hsiao Michael Cafarella Satish Narayanasamy

> University of Michigan {chhsiao, mich jc, nsatish } @umich.edu

#### **example**

1 v private static void rangeCheck(int arrayLen, int fromIndex, int toIndex  $\underline{\{}$ <br>2 v if (fromIndex > toIndex)  $2 \times$  $3 \times$ throw new IllegalArgumentException ("fromIndex (" + fromIndex +  $\lvert \cdot \rvert$  > toIndex $\lvert \cdot \rvert$  + toIndex+")");  $\overline{4}$ if (fromIndex <  $0$ )<br>throw new ArrayIndexOutOfBoundsException(fromIndex);  $5 \times$ 6  $if (toIndex > arrayLen)$  $7 \times$ throw new ArrayIndexOutOfBoundsException(toIndex); 8  $\left| \right\rangle$ 9

#### *likeness between programs*

**Using Web Corpus Statistics for Program Analysis** 

Chun-Hung Hsiao Michael Cafarella Satish Narayanasamy

> University of Michigan {chhsiao, mich jc, nsatish } @umich.edu

#### **example**

- $3.$
- 

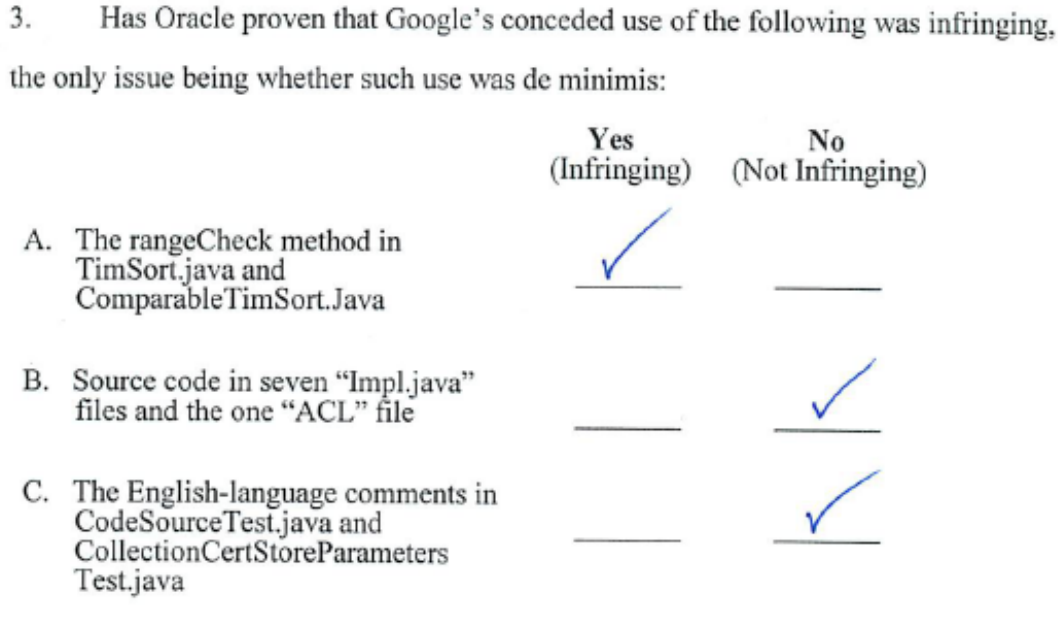

#### *likeness between programs*

**Using Web Corpus Statistics for Program Analysis** 

Chun-Hung Hsiao Michael Cafarella Satish Narayanasamy

> University of Michigan {chhsiao, mich jc, nsatish } @umich.edu

#### **tf-idf for programs**

- 1) canonical form
- 2) program dependency graph (PDG)
- 3) tf-idf with "tokens" of n-gram PDGs

### *1) canonical form: original text*

**Using Web Corpus Statistics for Program Analysis** 

Chun-Hung Hsiao Michael Cafarella Satish Narayanasamy

> University of Michigan {chhsiao, mich jc, nsatish } @umich.edu

- original program
	- is val in array

```
function inArray(a, val) {
  var i;
  for (i = 0; i < a.length; i++) {
     if (a[i] == val) {
       return true;
     \mathcal{F}\mathcal{F}return false;
\mathcal{F}
```
### *1) canonical form: three-address code*

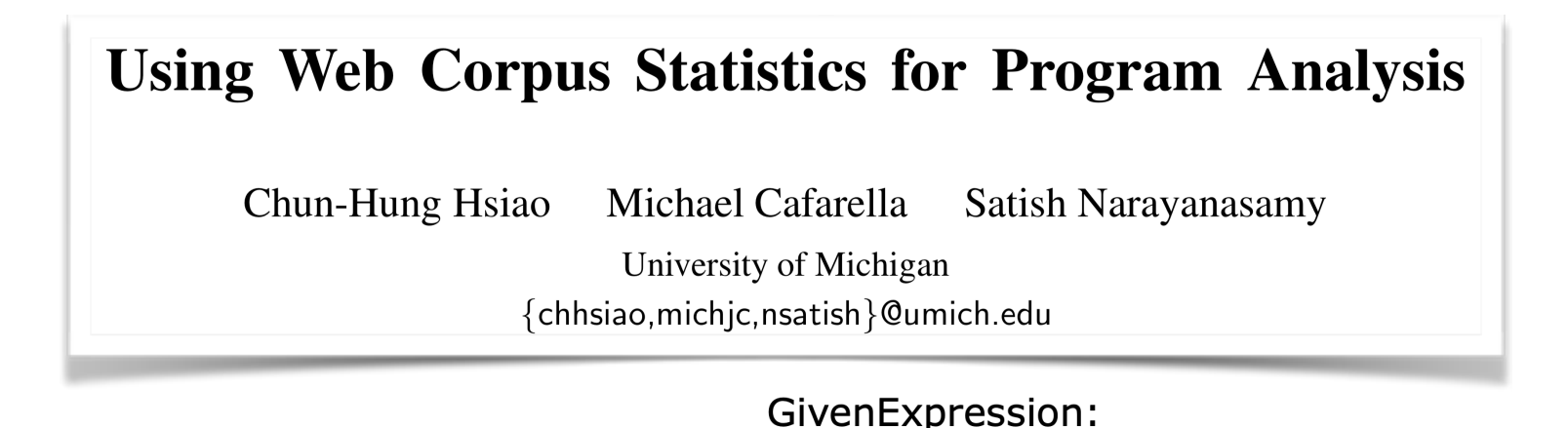

- **• three address code** 
	- used by compilers
	- expression is assignment or binary operator or combination of assignment and binary operator

$$
a := (-c * b) + (-c * d)
$$

Three-address code is as follows:

```
t_1 := -ct_2 := b*t_1t_3 := -ct_4 := d * t_3t_5 := t_2 + t_4a := t_5
```
**t** is used as registers in the target program.

### *1) canonical form: three-address code*

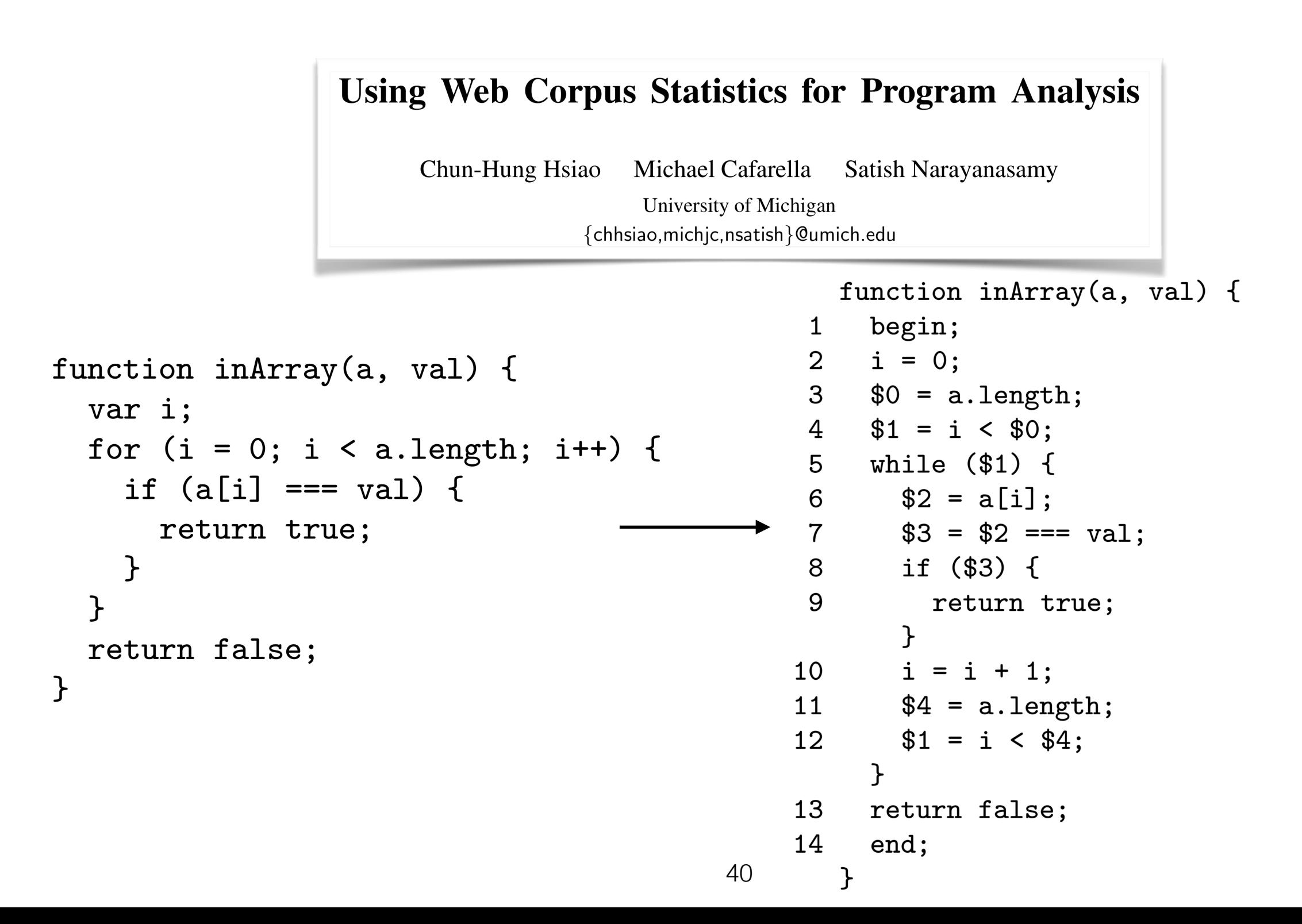

### *1) canonical form: formal specification*

**Using Web Corpus Statistics for Program Analysis** 

Chun-Hung Hsiao Michael Cafarella Satish Narayanasamy

> University of Michigan {chhsiao, mich jc, nsatish } @umich.edu

The canonical transformation function  $\chi$  takes a JavaScript statement or an expression as input, and transforms it into a pair (*val*,  $stmt^*$ ), where  $stmt^*$  is a list of canonical statements that describes the functionality of the input statement or expression, and *val* holds the result of the statement or expression.

 $func \rightarrow function id^{T}(var^{*})$  { begin;  $stmt^{*}$  end; }  $s t m t \rightarrow assign;$  | break; | continue; | return  $val^?$ ; | if (val) {  $stmt^*$  } else {  $stmt^*$  } | while (  $val$  ) {  $stmt^*$  } | for (var in val) {  $stmt^*$  } | switch ( $val$ ) { (case val:  $stmt^*$ )\* (default:  $stmt^*$ )<sup>?</sup>} | with (  $val$  ) {  $stmt^*$ }  $assign \rightarrow var = val \mid var = op_{unary} val \mid var = val op_{binary} val$  $\vert var = val$  ? val : val  $\vert var = val$ . *identifier*  $\vert var = val [val] \vert var = identifier (val^*)$  $\vert var = (func)(val^*) \vert var = val.identifier(val^*)$  $\vert var.identifier = val \vert var[val] = val$  $val \rightarrow var \mid literal \mid func$ 

Figure 3: The canonical form's formal definition.  $S^*$  means that S appears at 0 or more times, and  $S<sup>?</sup>$  means that S appears at most once.

41

### *1) canonical form: formal specification*

**Using Web Corpus Statistics for Program Analysis** 

Michael Cafarella Chun-Hung Hsiao Satish Narayanasamy

> University of Michigan {chhsiao, mich jc, nsatish } @umich.edu

> > $expr \rightarrow expr_1$  op  $expr_2$  $(val_1, S_1) = \chi(exp_1)$  $(val_2, S_2) = \chi(exp_2)$  $var =$ NewTemp()

 $\chi(expr) = (var, \langle S_1, S_2, var = val_1 op val_2; \rangle)$ 

The first line specifies the context-free reduction rule that is used to parse the expression. In this case, it says that the above rule is applied when the input expression is a binary operation. The remaining equations above the horizontal line are the preconditions for the rule, and post-condition of the transformation rule is listed below the line. So the above rule states that if  $expr_1$  is transformed into  $(val_1, S_1)$ and  $expr_2$  is transformed into  $(val_2, S_2)$ , and if we create a temporary variable var through the NewTemp() special function, then the resulting canonical statement consists of  $S_1$  and  $S_2$ , followed by the statement that assigns the results of  $expr_1 \, op \, expr_2$  into var.

**Using Web Corpus Statistics for Program Analysis** 

Chun-Hung Hsiao Michael Cafarella Satish Narayanasamy

> University of Michigan {chhsiao, mich jc, nsatish } @umich.edu

- all edges signify either control or data dependency ([lecture 2-7-19](http://www.cs.columbia.edu/~suman/static_analysis_notes.pdf))
	- data dependency: value *a* affects value *b* (e.g., line 6 to line 2)
	- control dependency: "if" or "while" statements (e.g., line 7 to line 5)

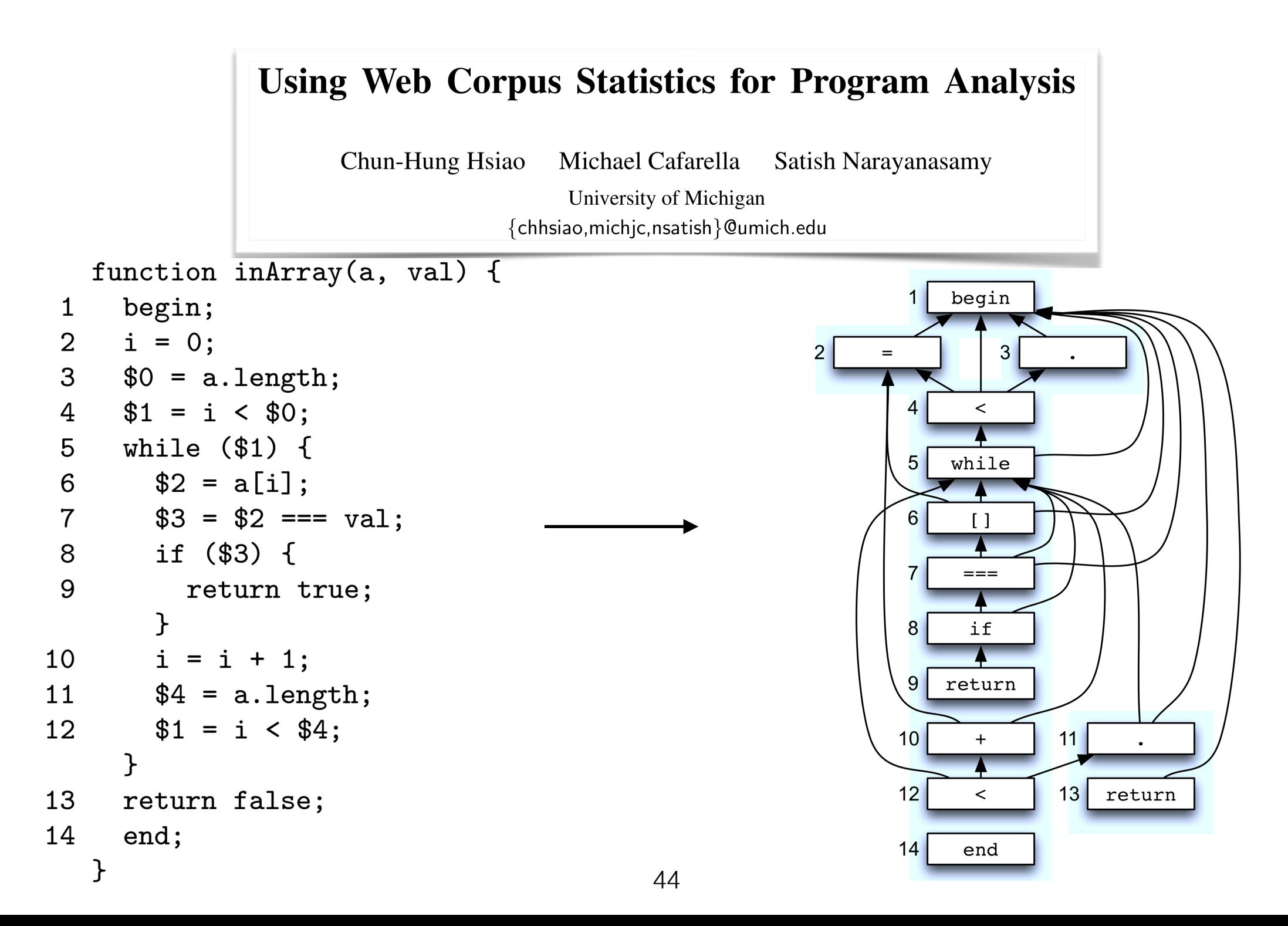

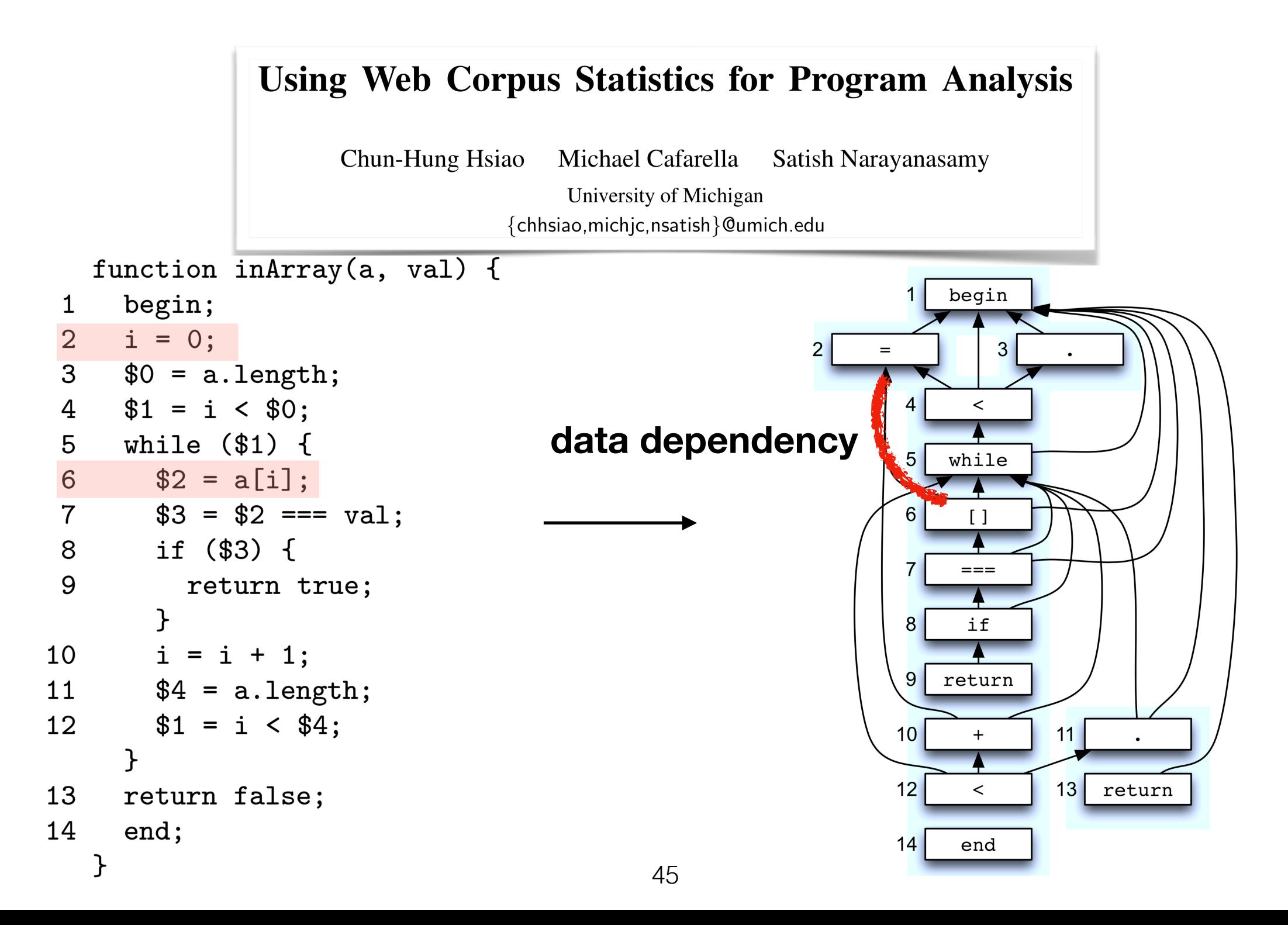

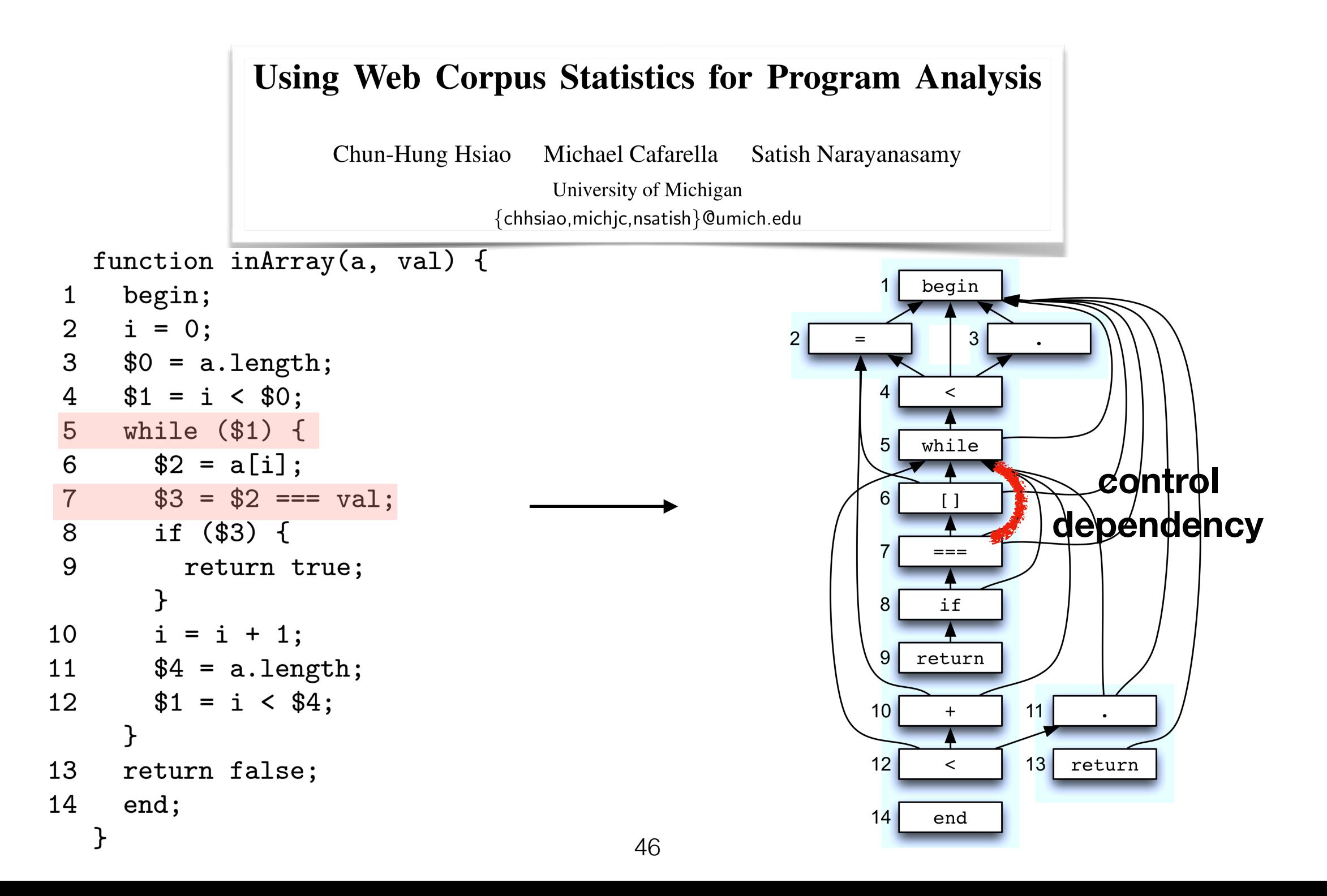

### Semantic Similarity *2) PDG "n" grams*

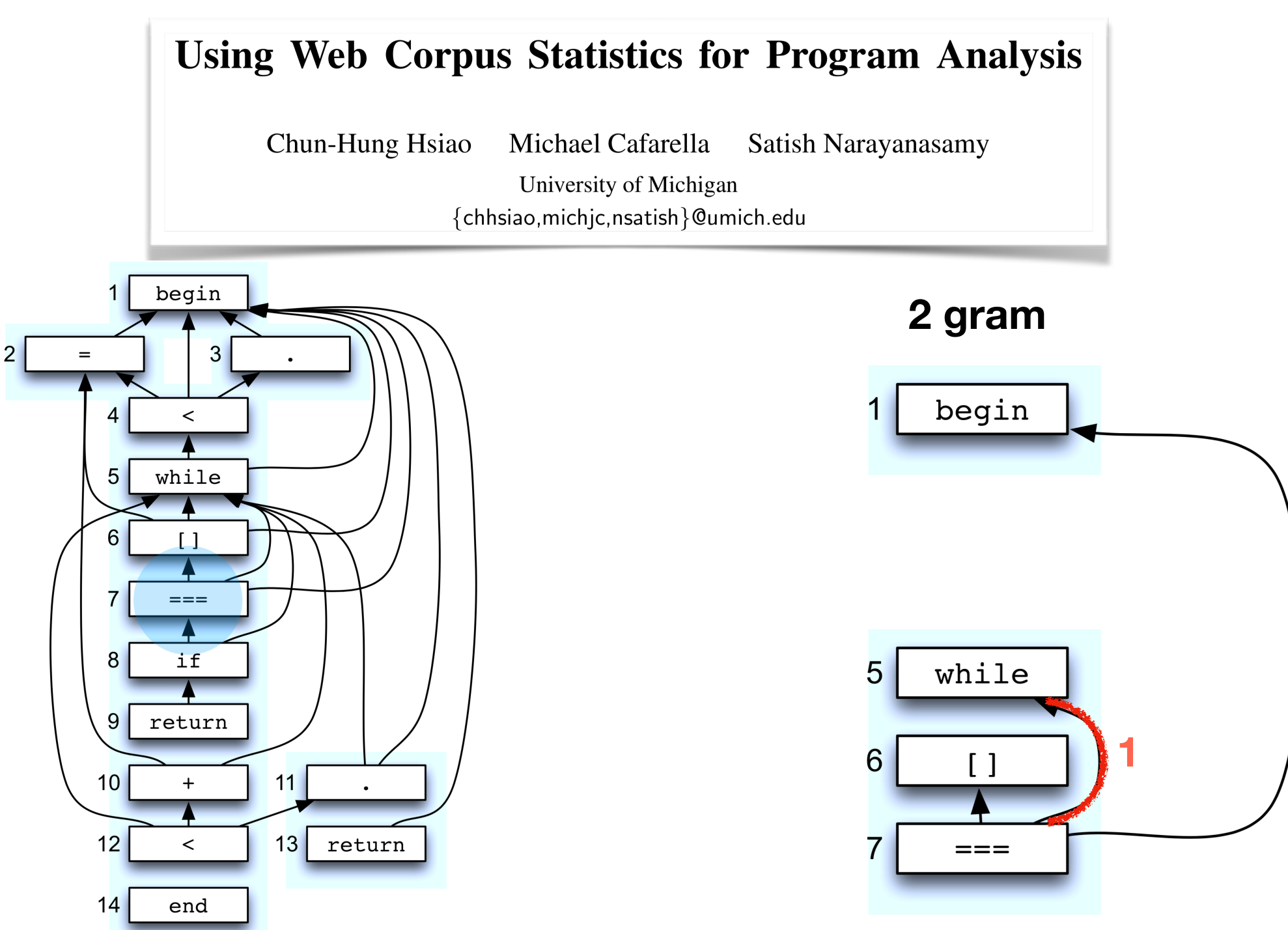

### Semantic Similarity *2) PDG "n" grams*

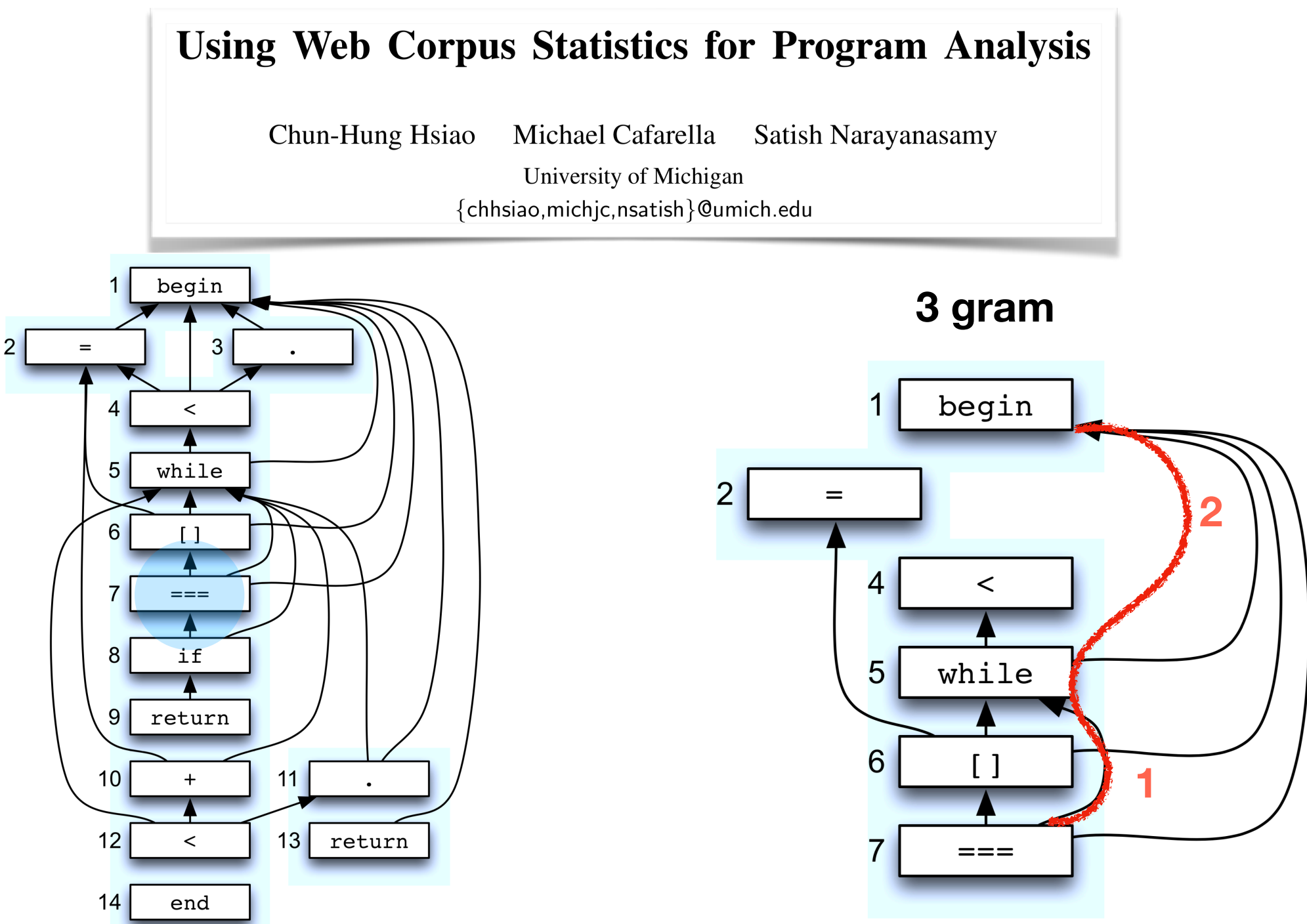

### Semantic Similarity *2) PDG "n" grams*

**Using Web Corpus Statistics for Program Analysis** 

Chun-Hung Hsiao Michael Cafarella Satish Narayanasamy

> University of Michigan {chhsiao, mich jc, nsatish } @umich.edu

- n-gram is a labeled sub-graph of the program dependency graph constructed over the canonical form
- subgraph consists of all paths of length (n-1) starting from a specific statement

### Semantic Similarity *3) tf-idf: importance*

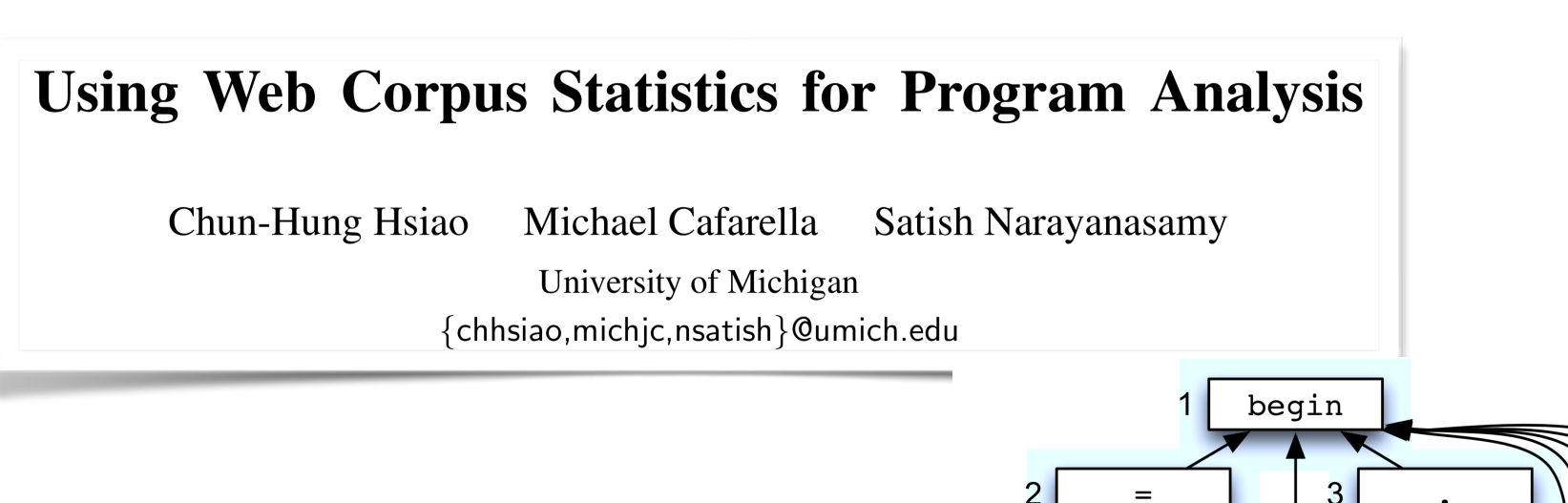

• problem: but how do we know which line to use in the n-gram

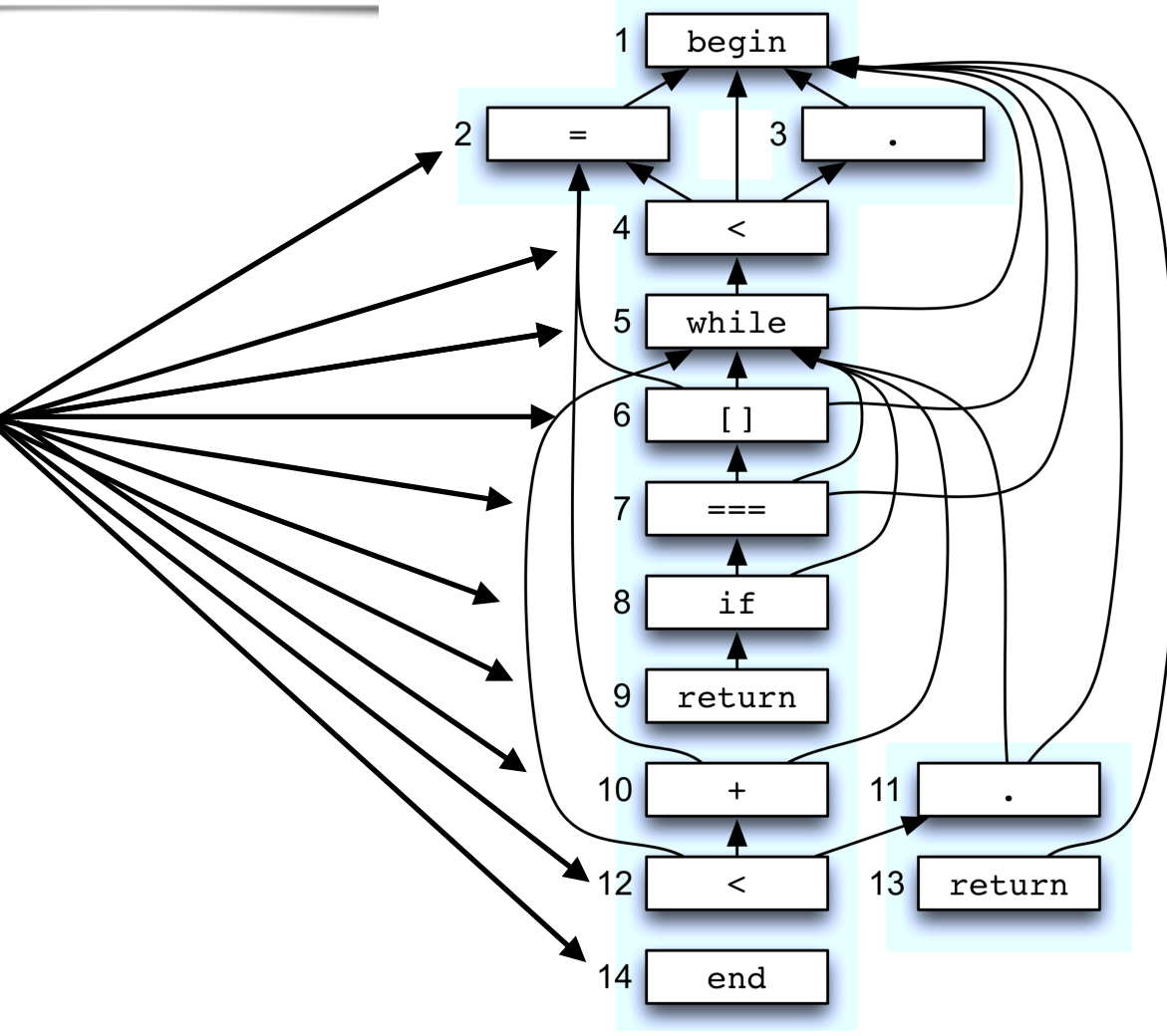

### Semantic Similarity *3) tf-idf: importance*

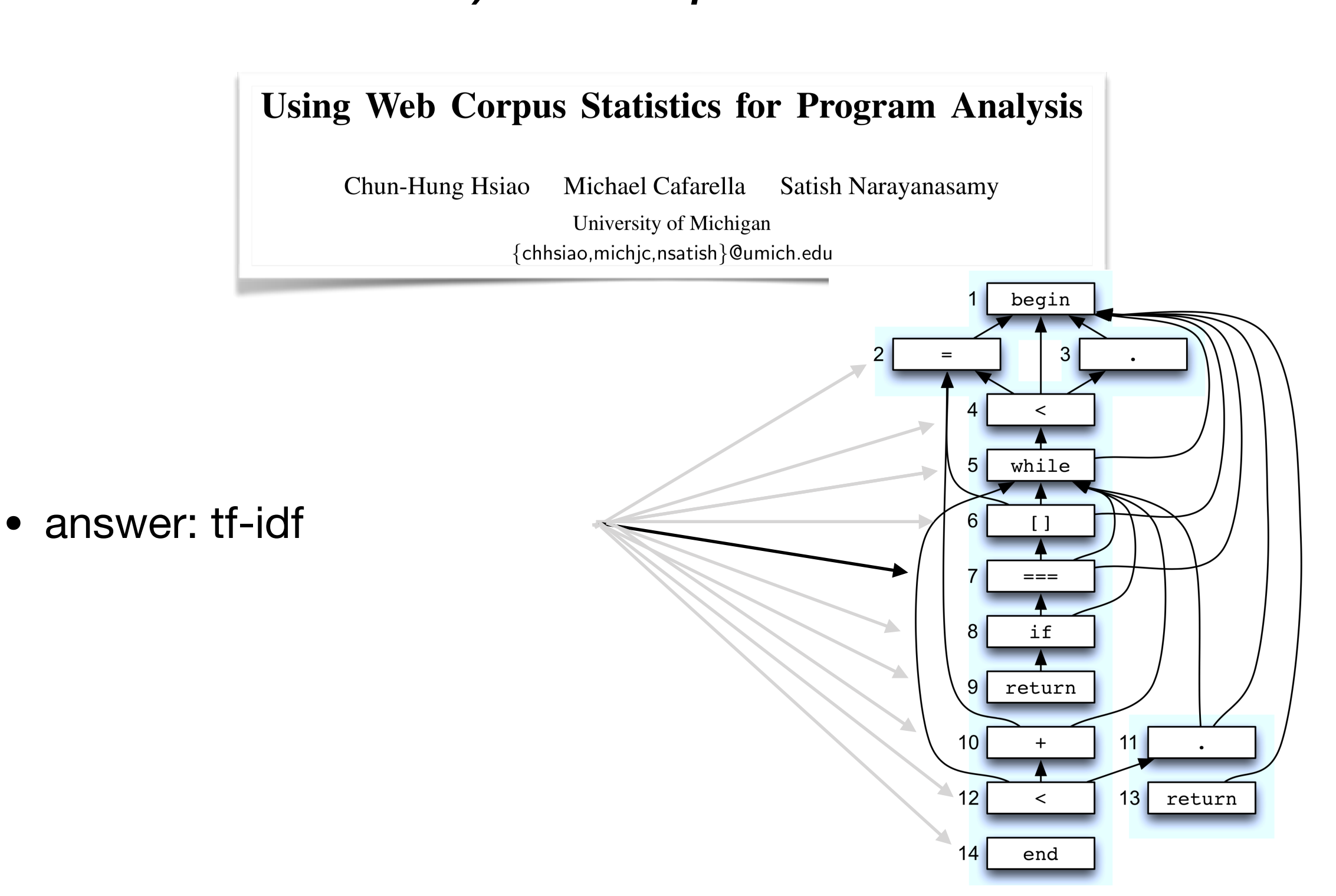

#### *3) tf-idf: boolean frequency*

**Using Web Corpus Statistics for Program Analysis** 

Chun-Hung Hsiao Michael Cafarella Satish Narayanasamy

> University of Michigan {chhsiao, mich jc, nsatish } @umich.edu

(1) **tf** is the boolean frequency

(a) 
$$
tf(x, P) = \begin{cases} 1, & \text{if } x \text{ in } P \\ 0, & \text{otherwise} \end{cases}
$$

 $-$  if x in P, very simple, where P is the program

(2) **idf** is couched in the overall program

(a) 
$$
idf(x, \Pi) = log \frac{|\Pi|}{|\{P \in \Pi : x \in P\}|}
$$

- program corpus  $\Pi$ 

-  $n$ -gram  $x$ 

- measures important of x in  $\Pi$
- (3) **tf-idf** is then  $tf(x, P) * idf(x, \Pi)$ 
	- (a) if x is in P then tf-idf of x is the same as its idf value

#### **traditional tf-idf**

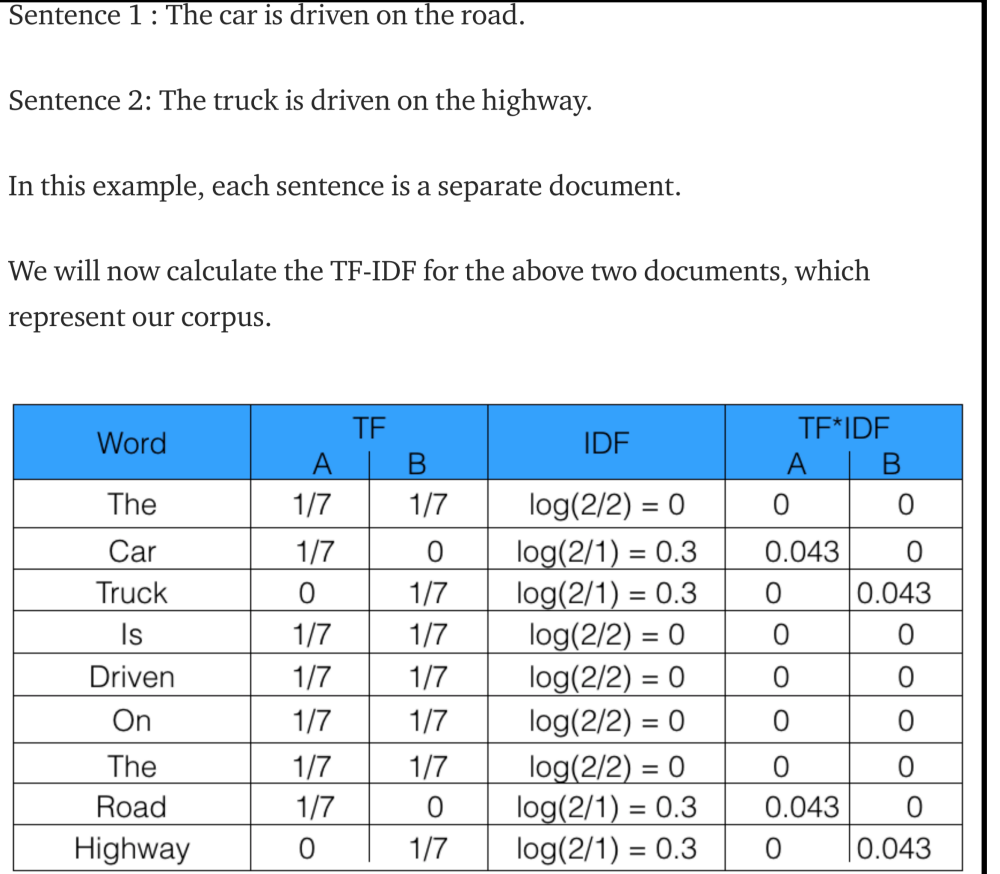

### Semantic Similarity *3) tf-idf*

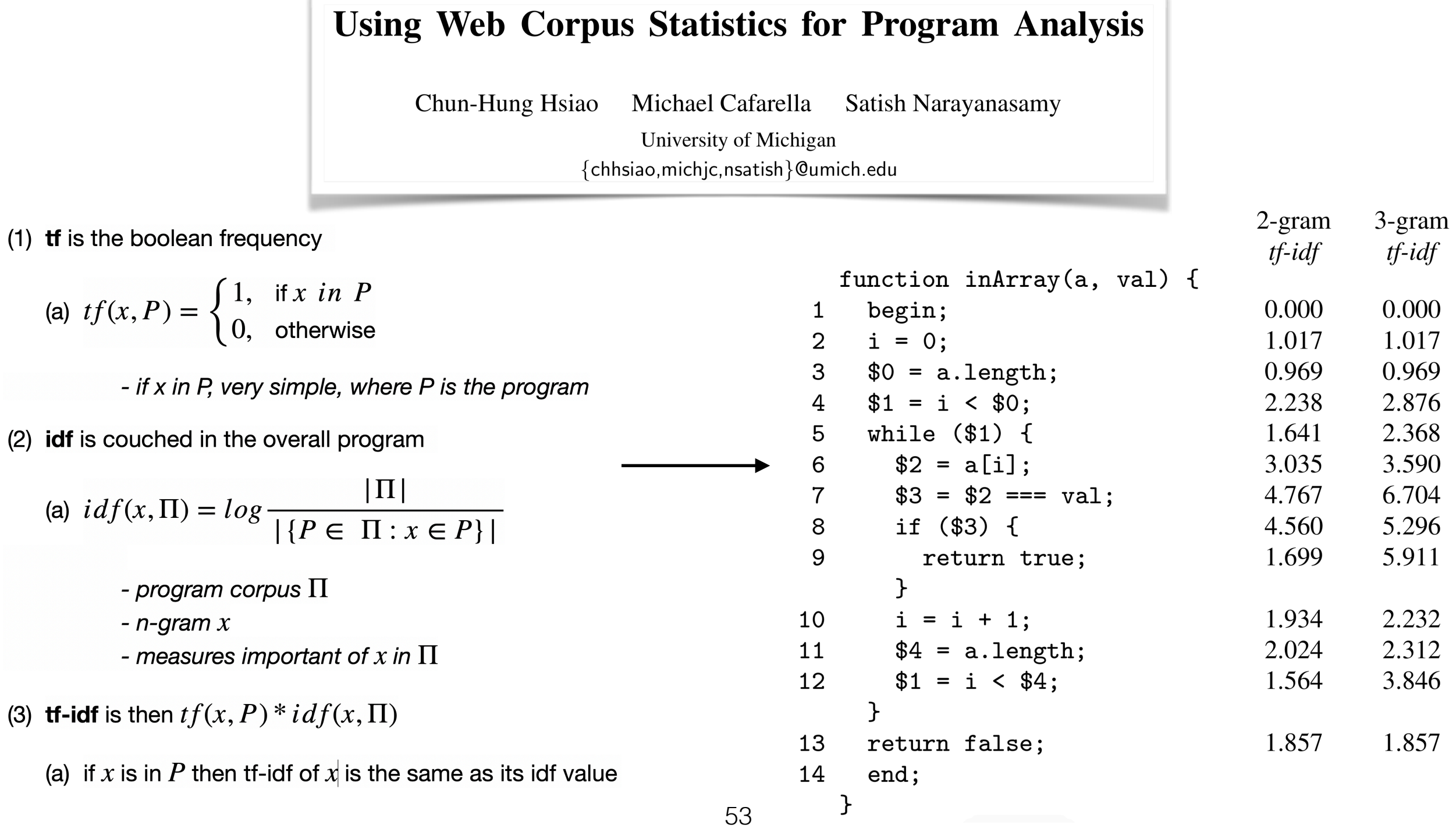

 $(a)$ 

 $(2)$  idf

 $(a)$ 

 $(a)$ 

### Semantic Similarity *3) tf-idf*

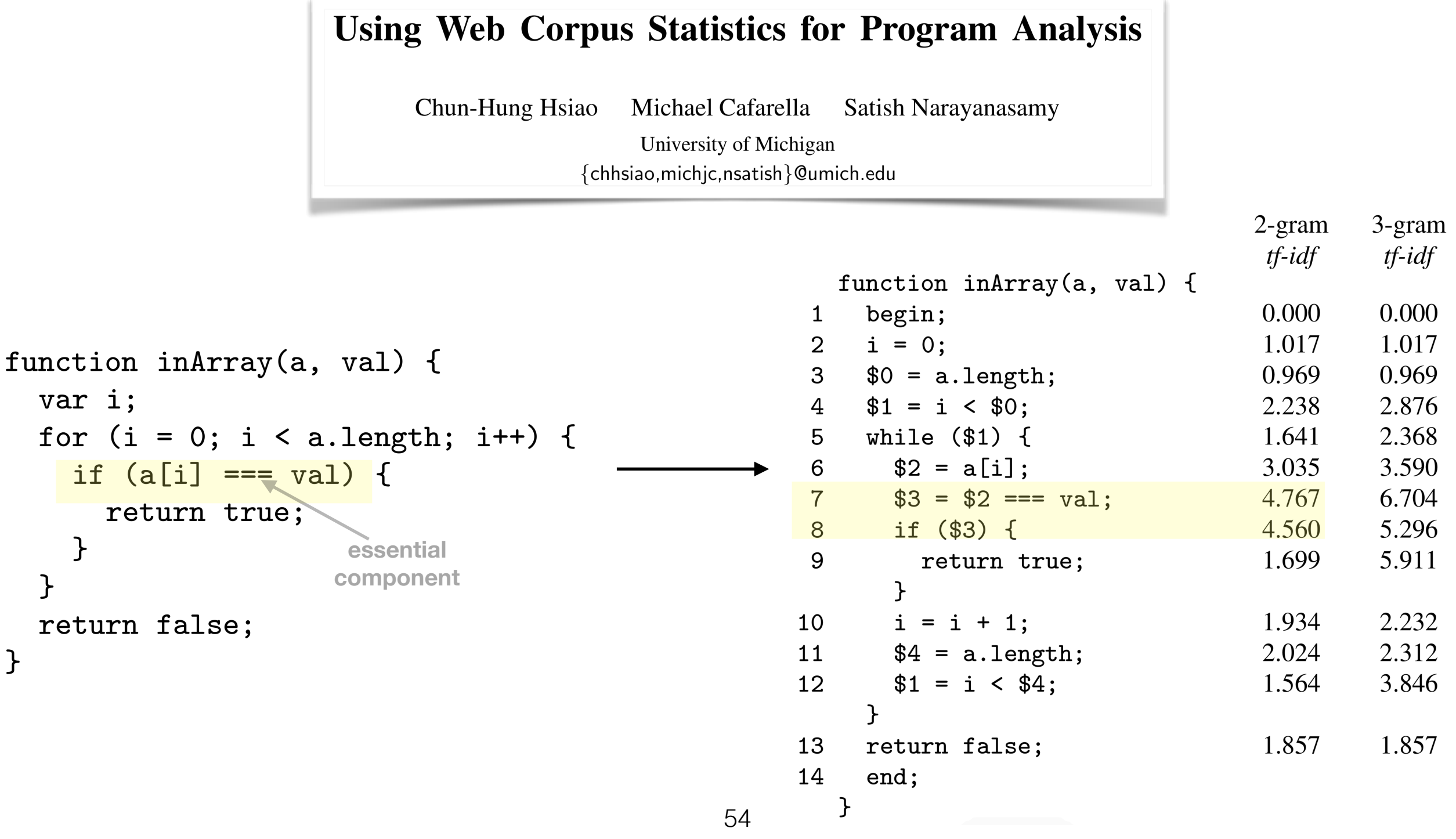

 $\mathcal{F}$ 

 $\mathcal{F}$ 

### Semantic Similarity *3) tf-idf*

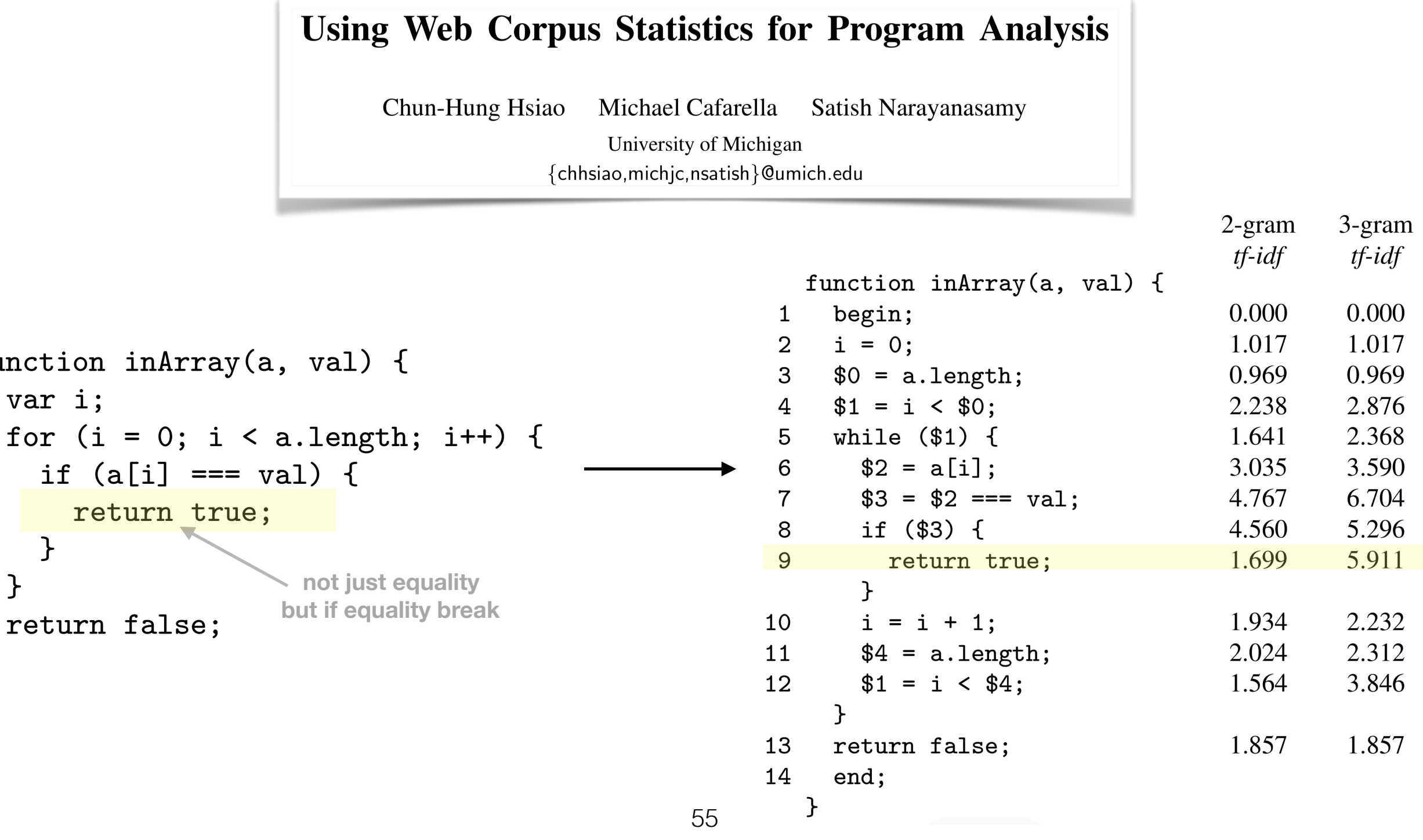

funct

 $\overline{\mathcal{F}}$ 

 $\mathcal{F}$ 

 $\mathcal{F}$ 

### Semantic Similarity *3) tf-idf: efficiency*

**Using Web Corpus Statistics for Program Analysis** 

Chun-Hung Hsiao Michael Cafarella Satish Narayanasamy

> University of Michigan {chhsiao, mich jc, nsatish } @umich.edu

- take each statement in canonical form
- find the statement's PDG
- run `NGramBFS` with a depth limit of n-1 to find corresponding nodes

```
Algorithm 1 The n-gram extraction algorithm.
```

```
function EXTRACTNGRAMS(n, P)P' \leftarrow \chi(P)\triangleright Canonical form of P
    G \leftarrow \text{PDG}(P')\triangleright Program dependence graph of P'
    \Gamma \leftarrow \emptyset\triangleright The set of all n-grams in P
    for p \in P' do
         \Gamma \leftarrow \Gamma \cup \{NGRAMBFS(G, p, n)\}return \Gammafunction NGRAMBFS(G, v, n)\triangleright The set of vertices with distance \leq n-1V \leftarrow \{v\}E \leftarrow \emptyset\triangleright The set of edges with distance \leq n-1d[v] \leftarrow 0Q \leftarrow \emptysetENQUEUE(Q, v)while Q \neq \emptyset do
                                      \triangleright Breadth-first search with depth \leq n-1v \leftarrow DEQUEUE(Q)for (v, u) \in G do
              E \leftarrow E \cup \{(v, u)\}\if u \notin V then
                   V \leftarrow V \cup \{u\}d[u] \leftarrow d[u] + 1if d[u] < n - 1 then
                       ENQUEUE(Q, u)return (V, E)
```
### Experiments *canonical form*

#### **DE GRUYTER OPEN** Proceedings on Privacy Enhancing Technologies; 2017 (1):79-99 Muhammad Ikram\*, Hassan Jameel Asghar, Mohamed Ali Kaafar, Anirban Mahanti, and Balachandar Krishnamurthy **Towards Seamless Tracking-Free Web: Improved Detection of Trackers via One-class Learning**

back to the main paper

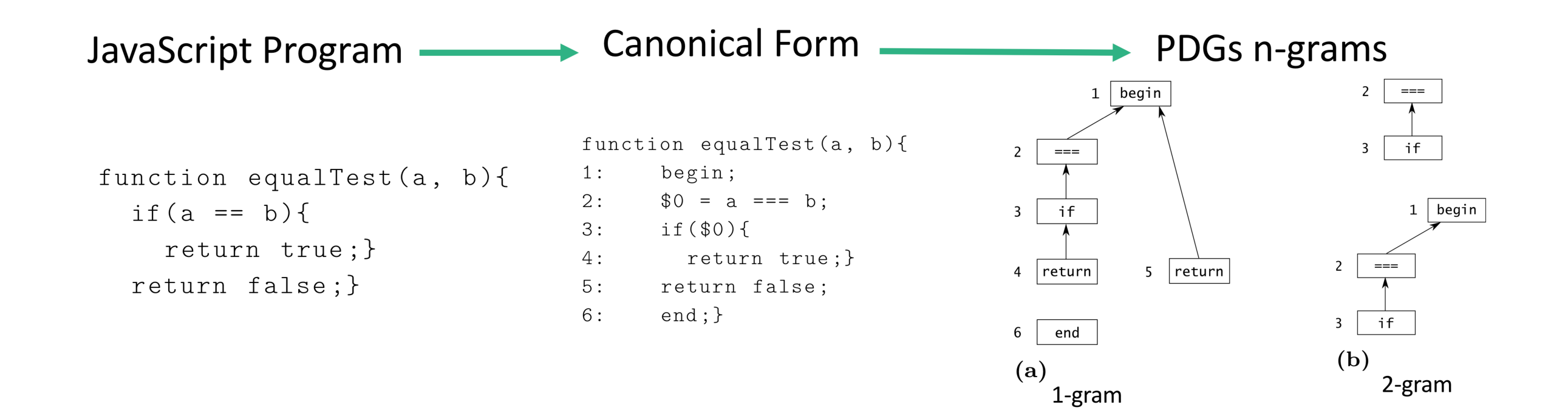

### *semantic similarity: likeness between programs*

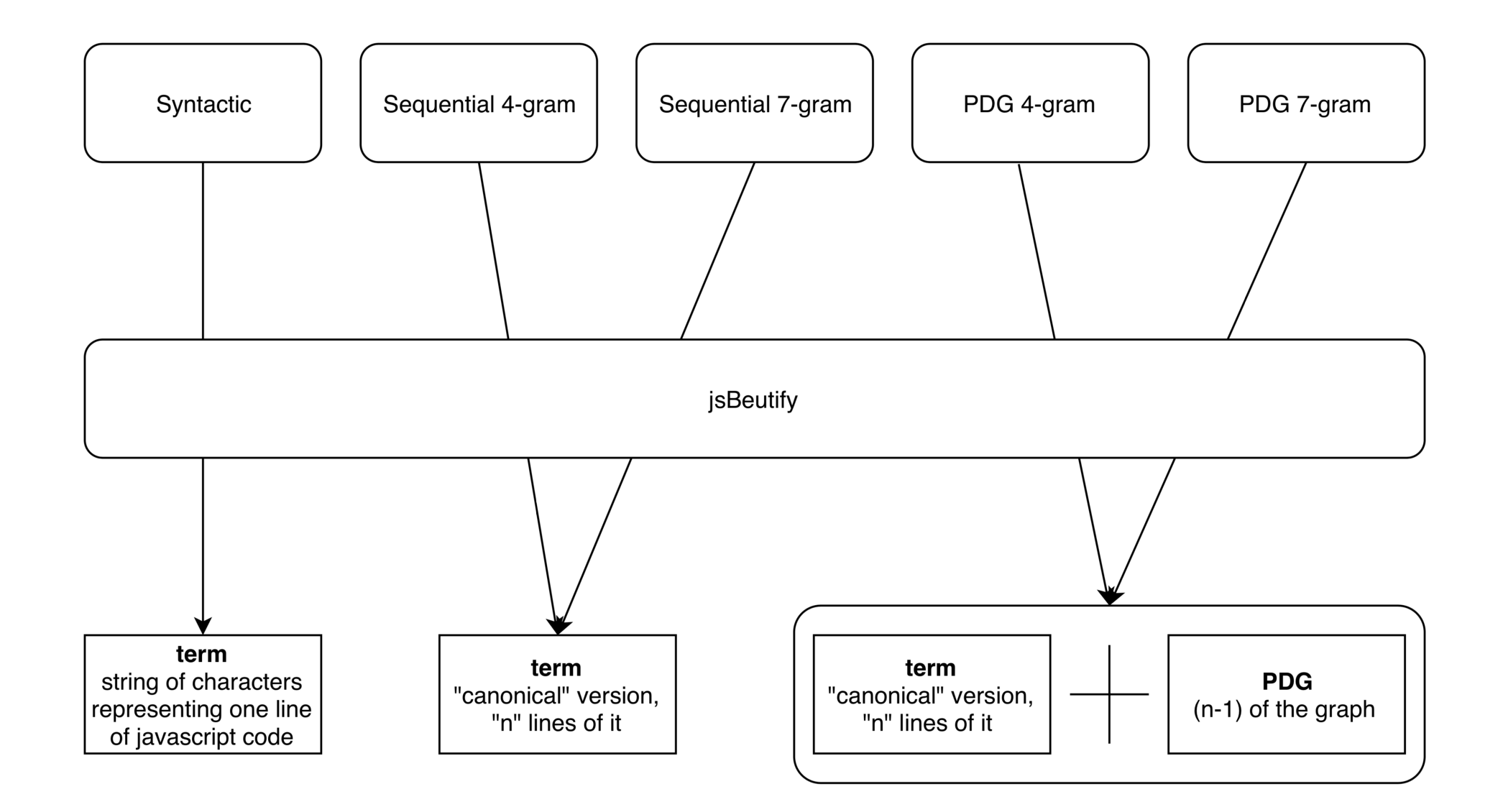

*features*

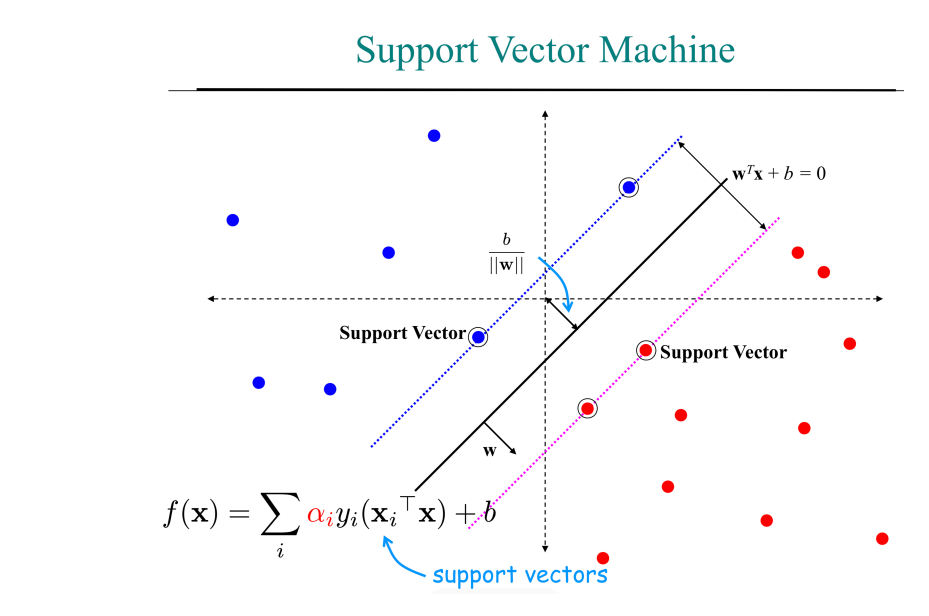

- **• Support Vector Machine (SSVM)** 
	- traditional, two-class
	- used as a baseline

#### **• one-class SVM (OCSVM)**

- maps the feature vectors to a higher dimensional space through an appropriate kernel (radial basis function), then finds hyperplane whose margin from the origin is maximized
- similar to two class, but without negative examples
- **• positive and unlabeled learning (PU)** 
	- (1) identify a set of reliable negative documents from unlabeled set; (2) build a set of classifiers by iteratively applying a classification algorithm and then selecting a good classifier from the set
	- "These two steps together can be seen as an iterative method of increasing the number of unlabeled examples that are classified as negative while maintaining the positive examples correctly classified." [Building Text Classifiers Using Positive and Unlabeled Examples](https://www.cs.uic.edu/~liub/publications/ICDM-03.pdf)

### Experiments *SVM background*

#### **• Support Vector Machine (SSVM)**

• with two dimensional data, you simply find a demarcating line (like a perceptron)

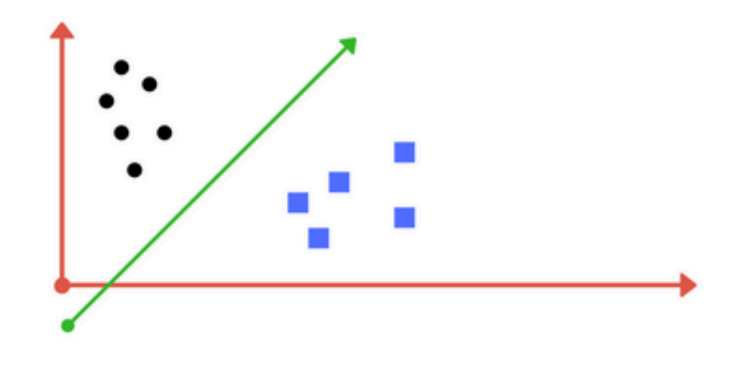

### Experiments *SVM background*

#### **• Support Vector Machine (SSVM)**

• but with multi-dimensional data, you need to apply a kernel to transform the data and find a hyperplane

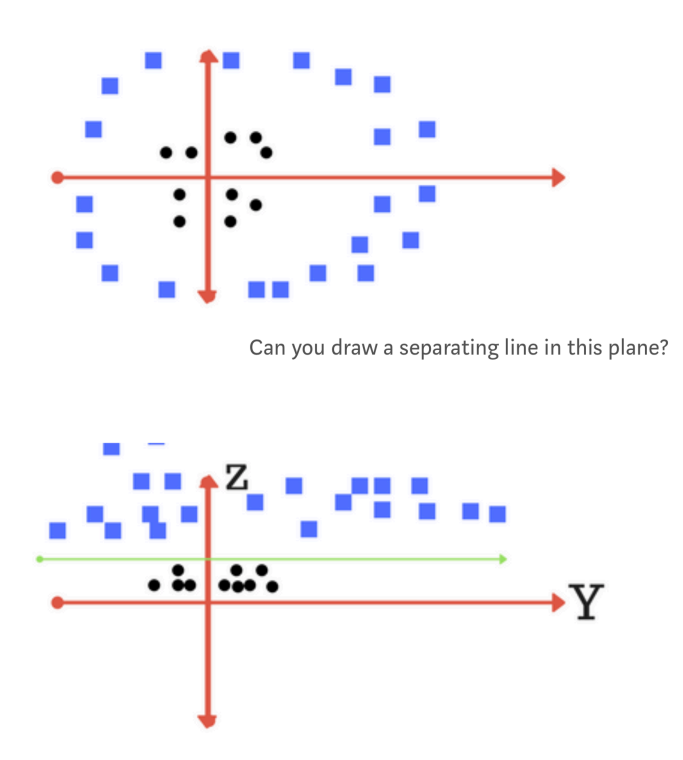

plot of zy axis. A separation can be made here.

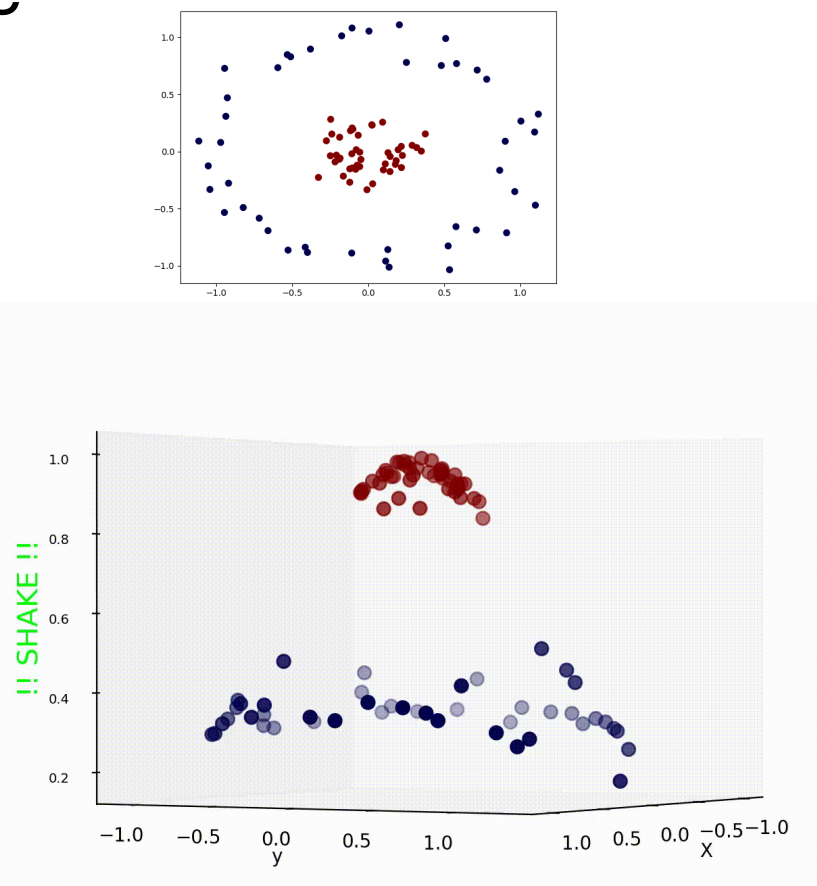

### Experiments *SVM background*

#### **• Support Vector Machine (SSVM)**

- and to find the hyperplane, you use a kernel—here, the [radial basis function](https://towardsdatascience.com/radial-basis-functions-neural-networks-all-we-need-to-know-9a88cc053448)
	- like RBF NNs-you can think of the RBG as a transformer that to generates new features by measuring the distance between all other dots to a specific dot/dots centers [\(link](https://medium.com/bite-sized-machine-learning/support-vector-machine-explained-soft-margin-kernel-tricks-3728dfb92cee) *for source*))
	- OVERALL: used to handle non-linearly separable data—which is then transformed into linearly separable data (i.e., the "kernel trick") on a higher dimension

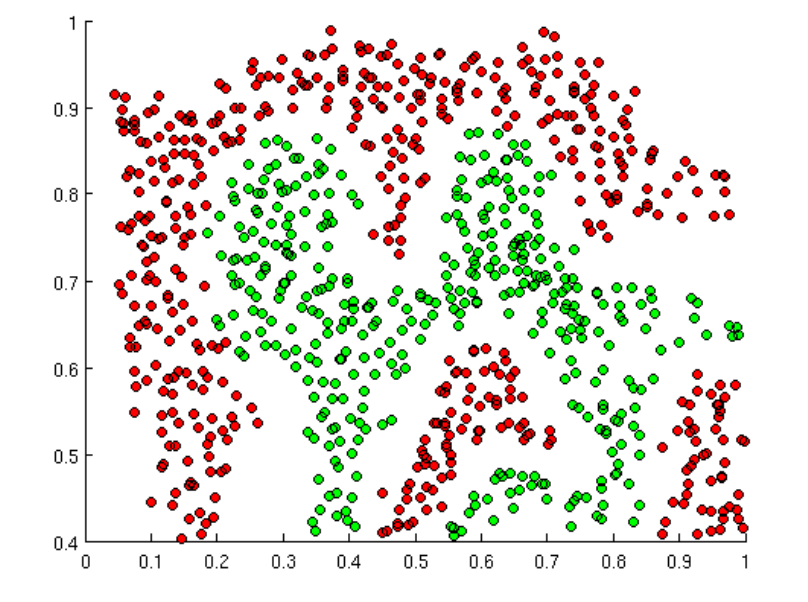

$$
\left(x^{(i)}, x^{(j)}\right) = \phi(x^{(i)})^T \phi(x^{(j)})
$$
  
=  $\exp\left(-\gamma \|x^{(i)} - x^{(j)}\|^2\right), \qquad \gamma > 0$ 

K

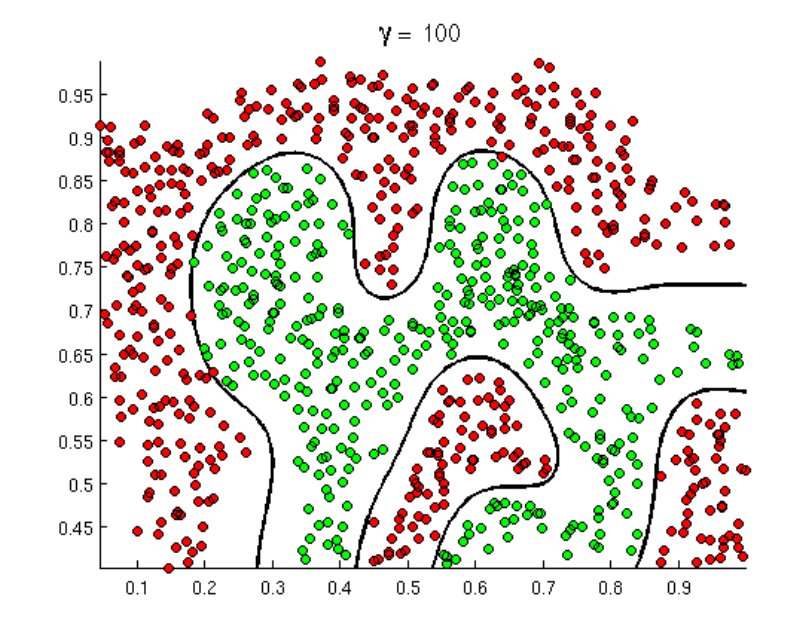

#### *classification*

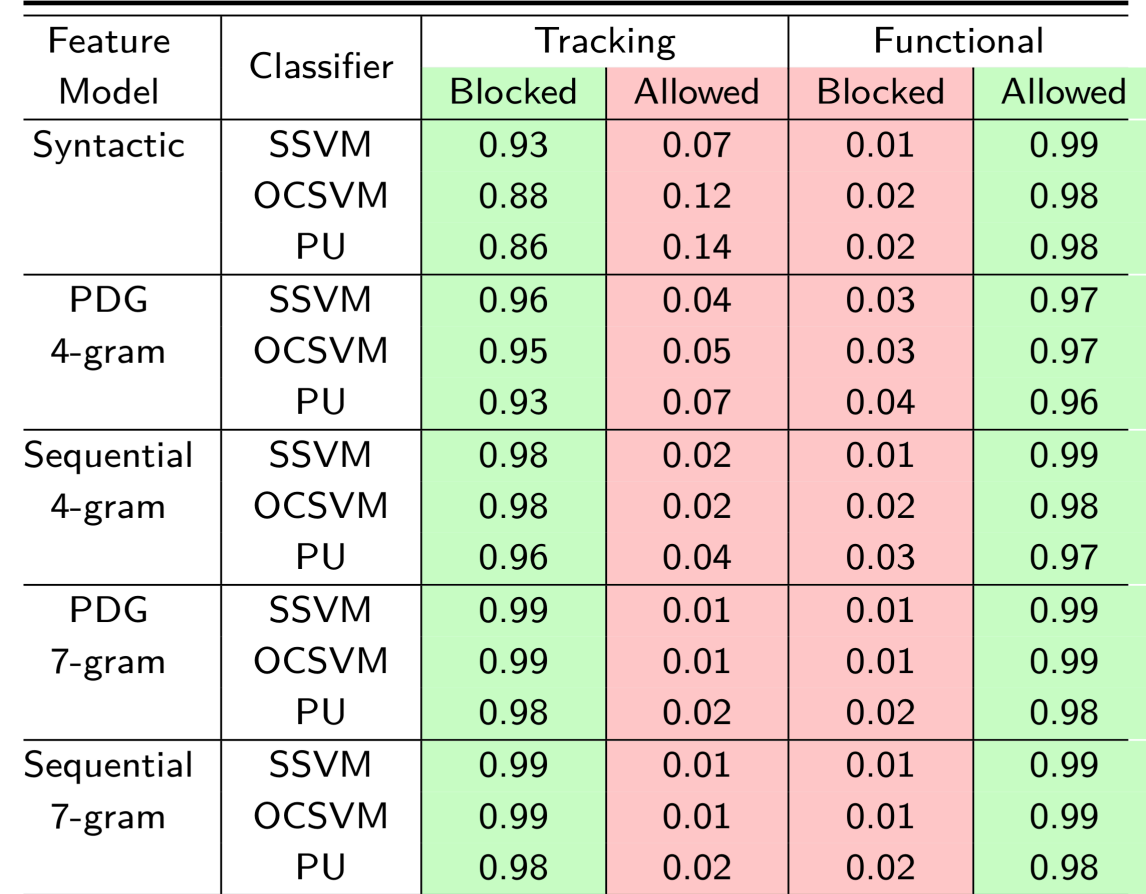

Table 5. Performance of the classifiers against the labelled dataset of tracking and functional JavaScript programs. true positives and negatives, false positives and negatives.

- similar performance across all models
- notable: these results come from the manually labeled set

#### *adblockers on manually labeled set*

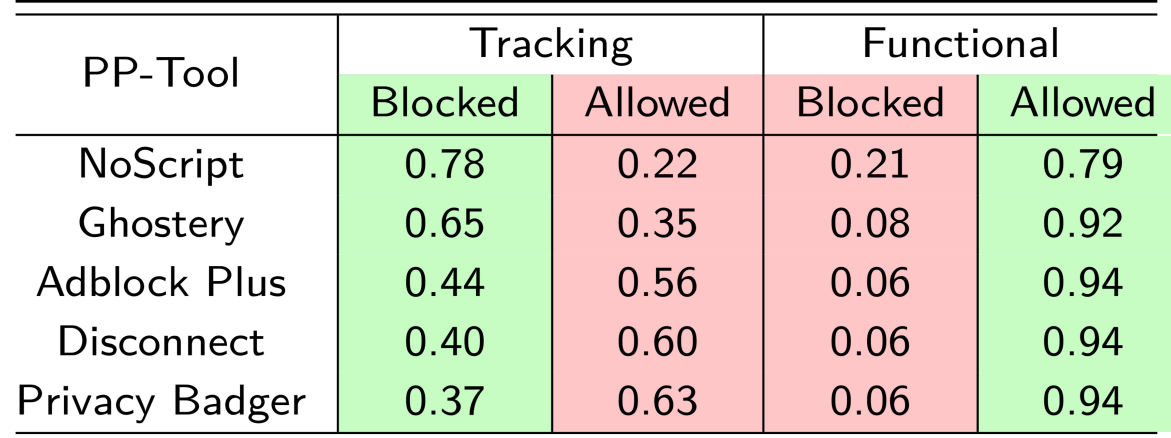

Table 4. Comparison of the output of PP-Tools against our labelled set of tracking and functional JavaScript programs. **I** true positives and negatives,  $\blacksquare$  false positives and negatives.

- more blocking == more false positives
- NoScript blocks the most (both tracking and functional)
- Disconnect, adblock Plus, and Privacy Bader allowed the most

### *classifiers and adblockers in the wild (4084 domains)*

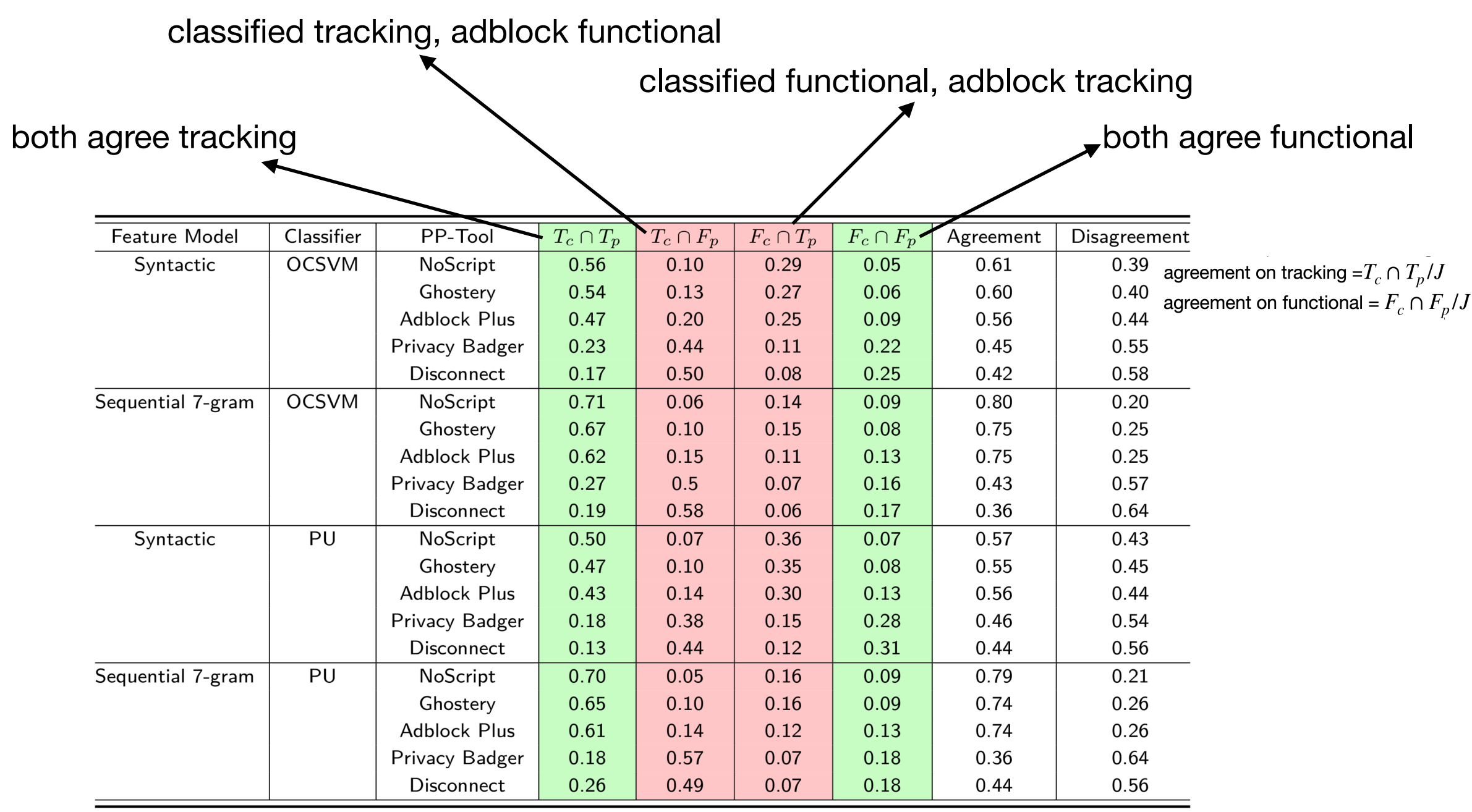

Table 7. Agreement and disagreement in classification of tracking and functional JavaScript programs between our classifiers and PP-Tools on the wild dataset; a agreement, a disagreement;  $T_p$  and  $F_p$  represent JavaScript programs classified as tracking and functional, respectively, by the PP-Tool p, and  $T_c$  and  $F_c$  represent JavaScript programs classified as tracking and functional, respectively, by the classifier  $c$ .

### *disagreements*

#### **• disagreements**

- classified as tracking or functional in disagreement with adblockers
- 4610 programs in total
	- 100 programs were randomly picked for manual inspection
	- those 100 programs were labeled

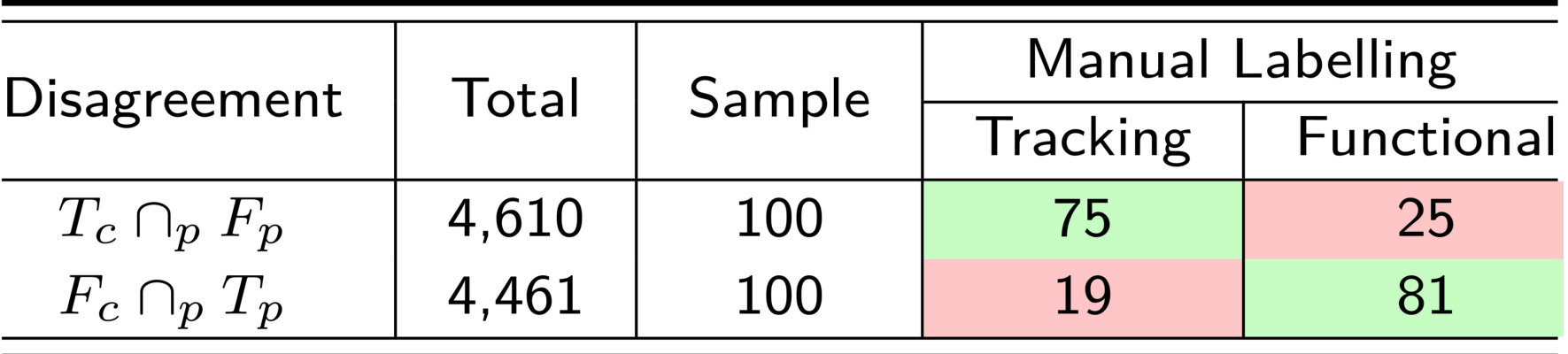

#### *disagreements*

- **• classified as tracking, manually classified as functional** *(all adblockers thought functional)*
	- 75/100 of the tracking-classified programs were "correct" according to human review
		- adblockers do not run regex-styled matching on the body of programs, only domains
		- you can't block what you don't know about
- **• classified as functional, manually classified as tracking** *(all adblockers thought tracking)* 
	- 81/100 of the functional-classified programs were "correct" according to human review

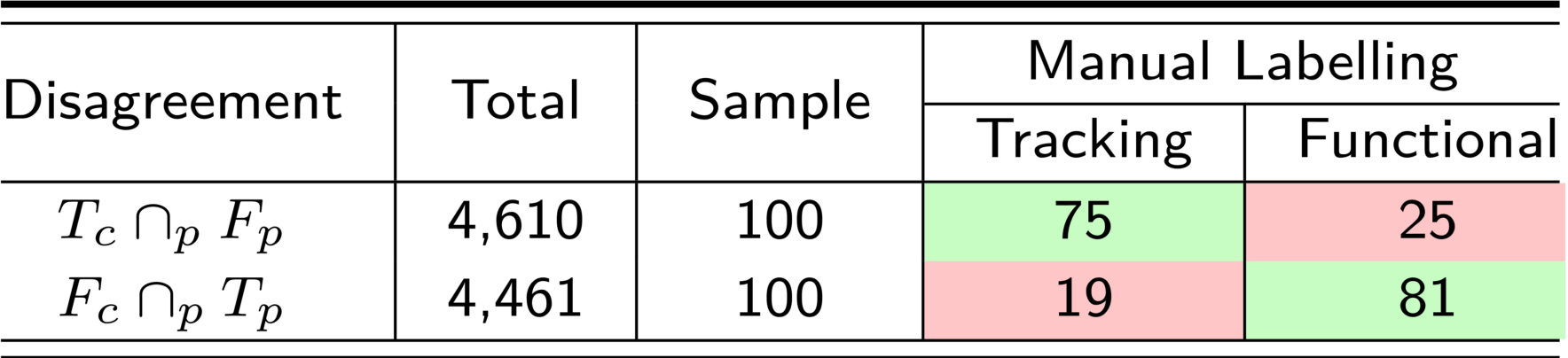

### Limitations

#### **• the scrape**

- 180 seconds? more time = more programs?
- **• manually labeled dataset** 
	- difficult to replicate
		- response: crowd-sourced training using "tech savvy workers"
- **• "tracking" versus "functional" == dueling definitions** 
	- what does functionality really mean?
	- using rules (human generated) to block likeness (machine generated) but how good are those rules in the first place

### Limitations

#### **• obfuscation**

- adblockers susceptible to new domains (this approach is not)
- this approach susceptible to features not found in dataset
	- response: retraining—but time consuming
- **• features** 
	- jsBeautify could be stripping important detail

# Key Takeaways

- tracking scripts are similar to each other
- similar enough to train an ML model with only a small set of labeled programs
- detecting similarity is most accurate when PDG n-grams are used
	- canonical form  $\rightarrow$  PDG  $\rightarrow$  n-grams

### References

- Towards Seamless Tracking-Free Web: Improved Detection of Trackers via One-class Learning, Muhammad Ikram et al., **PoPETS** 2017
- Using Web Corpus Statistics for Program Analysis, Chun-Hung Hsiao, Michael Cafarella, Satish Narayanasamy, **OOPSLA** 2014
- Pixel Perfect: Fingerprinting Canvas in HTML5, Keaton Mowery, Hovav Shacham, **W2SP** 2012
- Online Tracking: A 1-million-site Measurement and Analysis, Steven Englehardt, Arvind Narayanan, ACM **CCS**, 2016